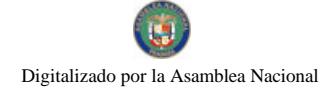

GOBILRN<br>NACKÚNA

No 26129

# **GACETA OFICIAL** DIGITAL

Año CIV

Panamá, R. de Panamá viernes 19 de septiembre de 2008

Nº 26129

**CONTENIDO** 

MINISTERIO DE ECONOMÍA Y FINANZAS Resolución Nº 201-2820 (De lunes 11 de agosto de 2008)

"POR LA CUAL SE REALIZA UNA NUEVA HABILITACIÓN DE LOS BOLETOS DE PAGO DE PEAJE DE NOVENTA CENTÉSIMOS DE BALBOA, (B/.0.90) ARRAIJÁN AUTOPISTA - HATO MONTAÑA PARA EL PAGO DE PEAJE DE LA AUTOPISTA PANAMÁ - ARRAIJÁN - LA CHORRERA CON DENOMINACIÓN DE CINCUENTA CENTÉSIMOS DE BALBOA (0.50)".

MINISTERIO DE ECONOMÍA Y FINANZAS

Resolución Nº 007-2008-DCP (De lunes 25 de agosto de 2008)

"POR LA CUAL SE ESTABLECEN LAS CONDICIONES DE LA EMISION DE LETRAS DEL TESORO CON VENCIMIENTO EN MARZO DE 2009".

MINISTERIO DE SALUD

Resolución Nº 348 (De jueves 28 de agosto de 2008)

"POR LA CUAL LA DIRECCIÓN NACIONAL DE FARMACIA Y DROGAS, EMITIRÁ LAS CERTIFICACIONES PARA LOS PERMISOS DE IMPORTACIÓN QUE PERMITAN LA ADQUISICIÓN DE LOS EXTRACTOS ALERGÉNICOS A LAS INSTITUCIONES DE SALUD DEL ESTADO. HASTA TANTO SE REGLAMENTE LO CONCERNIENTE AL REGISTRO SANITARIO DE ESTOS PRODUCTOS"

> MINISTERIO DE LA PRESIDENCIA Resolución Nº 57 (De martes 9 de septiembre de 2008)

"OUE DESIGNA AL DIRECTOR DE LA OFICINA DE ELECTRIFICACIÓN RURAL ENCARGADO".

**MINISTERIO DE VIVIENDA** Resolución Nº 191-08 (De lunes 4 de agosto de 2008)

<u>"POR LA CUAL SE DESAFECTA LA SERVIDUMBRE DE LA CALLE ENNIS Y PARTE DE LA SERVIDUMBRE</u> DE LA CALLE LAURENTINO CONTE JAEN. EN EL SECTOR DENOMINADO DIABLO TERRACE DEL CORREGIMIENTO DE ANCON, DISTRITO Y PROVINCIA DE PANAMA".

> MINISTERIO PÚBLICO / PROCURADURÍA GENERAL DE NACIÓN Resolución Nº 22 (De jueves 28 de agosto de 2008)

"POR LA CUAL SE MODIFICAN LAS RESOLUCIONES NO. 010-2000 DE 10 DE OCTUBRE DE 2000 Y NO. 20 DE 11 DE JULIO DE 2008"

> CONSEJO MUNICIPAL DE GUARARÉ / LOS SANTOS Acuerdo Municipal Nº 13 (De miércoles 19 de marzo de 2008)

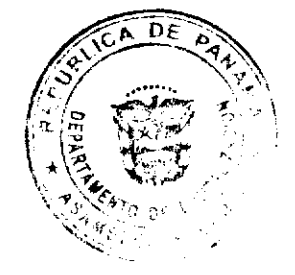

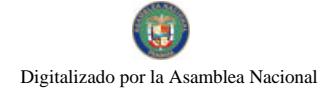

"POR LA CUAL EL HONORABLE CONCEJO DEL DISTRITO DE GUARARE, APRUEBA LA ADJUDICACION DE LOS LOTES DE TERRENOS UBICADOS EN LUGARES DE GUARARE ARRIBA. DEL CORREGIMIENTO DE GUARARE ARRIBA, DEL DISTRITO DE GUARARE, PROVINCIA DE LOS SANTOS Y SE FACULTA AL ALCALDE DEL DISTRITO DE GUARARE Y SECRETARIA DEL CONCEJO PARA FIRMAR LA RESOLUCIONES DE ADJUDICACION A FAVOR DE SUS OCUPANTES".

## CONSEJO MUNICIPAL DE GUARARÉ / LOS SANTOS Acuerdo Municipal Nº 41 (De lunes 17 de diciembre de 2007)

"POR EL CUAL SE DICTA EL PRESUPUESTO GENERAL DEL MUNICIPIO DE GUARARE, PARA LA VIGENCIA FISCAL 2.008".

## CONSEJO MUNICIPAL DE GUARARÉ / LOS SANTOS

Acuerdo Municipal Nº 14 (De miércoles 19 de marzo de 2008)

"POR LA CUAL EL HONORABLE CONCEJO DEL DISTRITO DE GUARARE, APRUEBA LA ADJUDICACION DE LOS LOTES DE TERRENOS UBICADOS EN LUGARES DE LLANO ABAJO. DEL CORREGIMIENTO DE LLANO ABAJO, DEL DISTRITO DE GUARARE, PROVINCIA DE LOS SANTOS Y SE FACULTA AL ALCALDE DEL DISTRITO DE GUARARE Y SECRETARIA DEL CONCEJO PARA FIRMAR LA RESOLUCIONES DE ADJUDICACION A FAVOR DE SUS OCUPANTES".

# CONSEJO MUNICIPAL DE RENACIMIENTO / CHIRIQUÍ

Acuerdo Nº 8

(De miércoles 28 de mayo de 2008)

"POR MEDIO DEL CUAL EL PLENO DEL CONCEJO DEL DISTRITO DE RENACIMIENTO AUTORIZA AL LICENCIADO GUSTAVO MOJICA. TESORERO MUNICIPAL AL COBRO DE LOS IMPUESTOS DE CONSTRUCCIÓN A LA EMPRESA IDEAL. PANAMÁ S.A."

# FE DE ERRATA

# AUTORIDAD AERONÁUTICA CIVIL

PARA CORREGIR ERROR INVOLUNTARIO EN RESOLUCIÓN DE JUNTA DIRECTIVA No. 018 DE 15 DE MAYO DE 2008 EMITIDO POR EL(LA) AUTORIDAD AERONÁUTICA CIVIL Y PUBLICADO EN LA GACETA OFICIAL No. 26079 DE 9 DE JULIO DE 2008 POR LO QUE EL MISMO SE PUBLICA INTEGRAMENTE CON SUS **CORRESPONDIENTES ANEXOS** 

**AVISOS / EDICTOS** 

## Ministerio de Economía y Finanzas

## **DIRECCIÓN GENERAL DE INGRESOS**

#### Despacho del Director

# RESOLUCION No.201-2820

#### Once (11) de agosto de 2008

"Por la cual se realiza una nueva habilitación de los boletos de pago de peaje de NOVENTA CENTÉSIMOS DE BALBOA, (B/.0.90) Arraijan Autopista - Hato Montaña para el pago de peaje de la Autopista Panamá - Arraiján - La Chorrera con denominación de Cincuenta Centésimos de Balboa (B/.0.50)

# EL DIRECTOR GENERAL DE INGRESOS

En ejercicio de sus facultades legales,

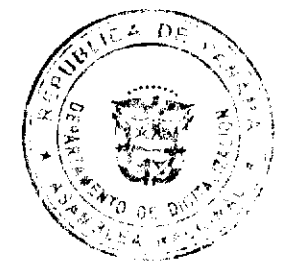

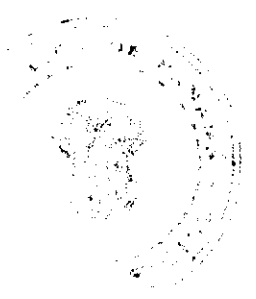

No.26129

# **CONSIDERANDO**

Que, el artículo 6 del Decreto de Gabinete No. 109 de 1970 establece que el Director General de Ingresos tiene como función específica la de impartir por medio de Resoluciones, normas generales obligatorias para regular las relaciones formales de los contribuyente con el fisco.

Que por causas de fuerza mayor no es posible utilizar boletos de peaje de la Autopista Panamá - Arraiján - La Chorrera por la denominación de Cincuenta Centésimos de Balboa (B/.0.50) y en su lugar es necesario utilizar los boletos de pago de peaje por Noventa Centésimos de Balboa (B/.0.90) Arraijan Autopista - Hato Montaña.

Que este Despacho mantiene en inventario, boletos de pago de peaje de Noventa Centésimos de balboa, (B/.0.90), Arraijan Autopista - Hato Montaña, los cuales pueden ser susceptibles para ser habilitados como boletos de peaje de la Autopista Panamá - Arraiján - La Chorrera, con denominación de Cincuenta Centésimos de Balboa (B/.0.50).

Que es imperativa la activación de los boletos cuya existencia se agotó, mientras se procede con el trámite para la impresión de nueva existencia a fin de cumplir con los requisitos exigidos para estas impresiones por el Departamento de Compras y la Contraloría General de la República.

Que los boletos de pago de peaje de Noventa Centésimos de balboa, (B/.0.90), Arraijan Autopista - Hato Montaña están dentro de las siguientes secuencias:

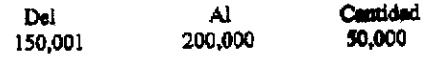

Que en situaciones similares la Contraloría General de la República, ha manifestado su anuencia para la habilitación de boletos mediante resolución, hasta agotar su existencia, sujetos a la aplicación de los controles respectivos.

Que por las consideraciones anteriormente expuestas,

# RESUELVE:

PRIMERO: Habilitar el uso de los boletos de pago de peaje de Noventa Centésimos de balboa, (B/.0.90), Arraijan Autopista - Hato Montaña, sustituyendo los boletos de pago de peaje de la Autopista Panamá - Arraiján - La Chorrera de Cincuenta Centésimos de Balboa (B/.0.50), cuya secuencia consta en el quinto párrafo de la parte motiva de esta Resolución.

SEGUNDO: Para los efectos de su legal vigencia, se publica esta resolución en la Gaceta Oficial de conformidad con el artículo 6 de Decreto de Gabinete Nº 109 de 7 de mayo de 1970 y contra esta no procede Recurso alguno en la vía gubernativa.

FUNDAMENTO LEGAL: Decreto de Gabinete Nº 109 de 7 mayo de 1970.

PÚBLIQUESE Y CÚMPLASE,

# PEDRO LUIS PRADOS VILLAR

Director General de Ingresos

**MARTHA PADILLA** 

Secretaria Ad-Hoc

eih

# MINISTERIO DE ECONOMÍA Y FINANZAS

## DIRECCIÓN DE CRÉDITO PÚBLICO

Resolución No. 007-2008-DCP

#### De 25 de Agosto de 2008

# "POR LA CUAL SE ESTABLECEN LAS CONDICIONES DE LA EMISION

# DE LETRAS DEL TESORO CON VENCIMIENTO EN MARZO DE 2009

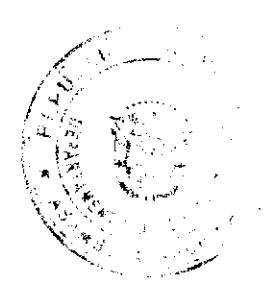

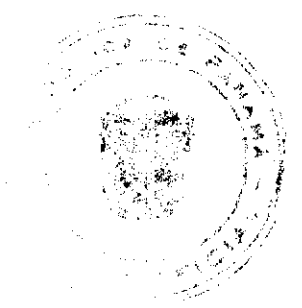

# LA DIRECTORA DE CRÉDITO PÚBLICO

### En uso de sus facultades legales,

#### **CONSIDERANDO:**

Que mediante el Decreto Ejecutivo No. 71 de 24 de junio de 2002, se designa a la Dirección de Crédito Público como ente administrativo responsable para preparar y ejecutar las emisiones de Títulos Valores del Estado, debidamente autorizadas por el Consejo de Gabinete.

Que el mencionado Decreto Ejecutivo, designa a la Dirección de Crédito Público en representación del Ministerio de Economía y Finanzas, a fijar las condiciones de cada emisión y los procedimientos para su colocación, atendiendo a las condiciones del mercado y los mejores intereses del Estado.

Que el Decreto de Gabinete No. 8 del 18 de abril de 2007 "Que autoriza una emisión de Valores del Estado denominados Letras del Tesoro por la suma de hasta doscientos setenta y cinco millones (US\$275,000,000.00) de dólares de los Estados Unidos de América y deroga otras disposiciones" permite la colocación de Letras del Tesoro mediante subasta pública.

## **RESUELVE:**

ARTÍCULO PRIMERO: Establecer las condiciones de la emisión de Letras del Tesoro con vencimiento en marzo de 2009:

Monto Indicativo no Vinculante: USD 30,000,000.00

Tipo de Instrumento: Cero Cupón

Plazo: 7 meses.

Fecha de Subasta: 26 de Agosto de 2008

Fecha de Liquidación: 29 de Agosto de 2008

Vencimiento: 27 de Marzo de 2009

Tipo de Subasta: Precio múltiple

SONA y Listado: Bolsa de Valores de Panamá

Agente de Pago: Banco Nacional de Panamá

Repago: Un solo pago de capital al vencimiento

Legislación Aplicable: Leyes de la República de Panamá

ARTICULO SEGUNDO: Esta Resolución empezará a regir a partir de su aprobación y promulgación.

FUNDAMENTO DE DERECHO: Decreto de Gabinete Nº 8 de 18 de abril de 2007

Dada en la ciudad de Panamá a los (25) día del mes de agosto de dos mil ocho (2008)

## COMUNIQUESE, PUBLIQUESE Y CUMPLASE,

## **Aracelly Mendez**

# Directora de Crédito Público

# REPÚBLICA DE PANAMA

MINISTERIO DE SALUD

# RESOLUCIÓN 348

#### (de 28 de agosto de 2008)

## EL DIRECTOR NACIONAL DE FARMACIA Y DROGAS

en uso de sus facultades legales,

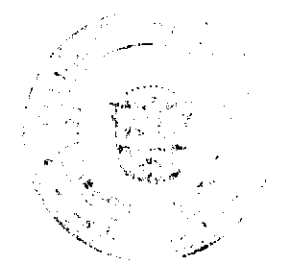

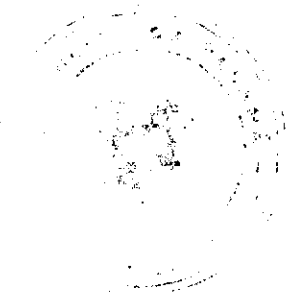

## 5

# CONSIDERANDO:

Que la Ley 1 de 10 de enero de 2001, "Sobre Medicamentos y Otros Productos para la Salud Humana", dentro de su ámbito de aplicación regula entre otros, el manejo general de la fabricación, importación, adquisición, distribución, comercialización, información y publicidad, el registro sanitario y control de calidad de los productos biológicos.

Que la precitada excerta legal establece que la Autoridad de Salud es la rectora en todo lo concerniente a la salud de la población y es la encargada de la expedición, suspensión, modificación, renovación y cancelación del Registro Sanitario, así como de efectuar las acciones de farmacovigilancia, de control previo y de control posterior.

Que entre los diversos productos biológicos se incluyen los extractos alergénicos, los cuales constituyen un elemento importante para el diagnóstico y tratamiento de enfermedades.

En consecuencia,

**RESUELVE:** 

ARTÍCULO PRIMERO: La Dirección Nacional de Farmacia y Drogas, emitirá las certificaciones para los permisos de importación que permitan la adquisición de los extractos alergénicos a las Instituciones de Salud del estado, hasta tanto se reglamente lo concerniente al registro sanitario de estos productos.

ARTICULO SEGUNDO: La Dirección Nacional de Farmacia y Drogas, solicitara la documentación que estime pertinente, para la emisión del certificado a que hace referencia el Artículo Primero.

ARTICULO TERCERO: La presente Resolución, empezara a regir a partir de su publicación en Gaceta Oficial.

FUNDAMENTO DE DERECHO: Ley 66 de 10 de noviembre de 1947, modificada mediante Ley 40 de 16 de noviembre de 2006, Ley 1 de 10 de enero de 2001, Decreto Ejecutivo 178 de 12 de julio de 2001 modificado mediante Decreto Ejecutivo 105 de 15 de abril de 2003.

NOTIFÍQUESE Y CÚMPLASE,

Licenciado Eric Conte.

Director Nacional de Farmacia y Drogas

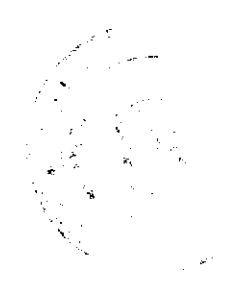

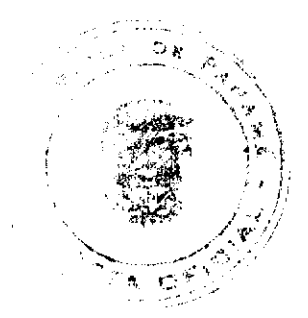

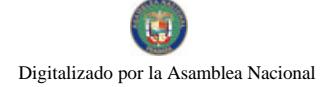

# REPÚBLICA DE PANAMÁ MINISTERIO DE LA PRESIDENCIA

# RESOLUCIÓN No. (de 9 de septiembre de 2008)

Que designa al Director de la Oficina de Electrificación Rural Encargado

# EL MINISTRO DE LA PRESIDENCIA En uso de sus facultades legales

# CONSIDERANDO:

Que las experiencias acumuladas durante el periodo de ejecución de los proyectos y programás de electrificación, recomiendan la necesidad de introducir cambios en la normativa legal de la Oficina de Electrificación Rural, a fin de optimizar su funcionamiento en lo administrativo y funcional.

Que el Fondo de Inversión Social, organismo adscrito al Ministerio de la Presidencia, desempena una función de carácter social general, entre las cuales se encuentra la electrificación rural.

Que mediante Decreto Ejecutivo 19 de 13 de febrero de 2006 se transfiere la Oficina de Electrificación Rural al Fondo de Inversión Social.

#### RESUELVE:

Articulo I. Se designa a FRANCISCO ISRAEL RODRIGUEZ, actual Director del Fondo de Inversión Social, como Director de la Oficina de Electrificación Rural, Encargado, hasta que se nombre a su titular.

Artículo 2. La presente Resolución rige a partir de su aprobación.

# COMUNÍQUESE Y PUBLÍQUESE

Dada en la ciudad de Panamá, a los 9días del mes de septiembre de dos mil ocho (2008)

**DILIOARCIA TORRES** Ministro de la Presidencia

**CEA MOLINO CARLOS** Viceministro d la Presidencia

#### **REPUBLICA DE PANAMA**

#### **MINISTERIO DE VIVIENDA**

## **RESOLUCIÓN No.191-08**

#### (De 4 de agosto de 2008)

"Por la cual se desafecta la servidumbre de la calle Ennis y parte de la servidumbre de la calle Laurentino Conte Jaén, en el sector denominado Diablo Terrace del Corregimiento de Ancón, Distrito y Provincia de Panamá".

#### **EL MINISTRO DE VIVIENDA**

# EN USO DE SUS FACULTADES LEGALES

#### **CONSIDERANDO:**

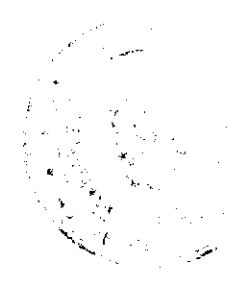

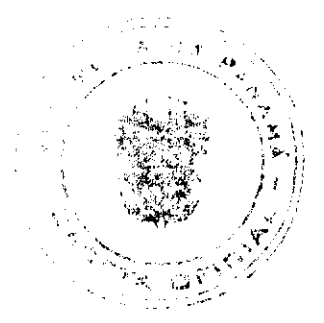

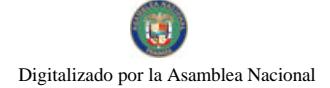

No.26129

Que es competencia del Ministerio de Vivienda, de conformidad con el literal "q" del artículo 2 de la Ley 9 de 25 de enero de 1973, levantar, regular y dirigir los planos reguladores, lotificaciones, zonificaciones, urbanizaciones, mapas oficiales, líneas de construcción y todos los demás asuntos que requiera la planificación de las ciudades, con la cooperación de los municipios y otras entidades públicas;

Que la Unidad Administrativa de Bienes Revertidos del Ministerio de Economía y Finanzas, solicitó formalmente la desafectación de las servidumbres de las calles Ennis y Laurentino Conte Jaén, ubicadas en el sector denominado Diablo Terrace, Corregimiento de Ancón, Distrito y Provincia de Panamá;

Que las calles mencionadas son accesos de las parcelas A, B y el lote C pertenecientes a un solo propietario, quien solicitó en compra la servidumbre de la calle Laurentino Conte Jaén con miras a unificar el área para nuevos desarrollos de ser posible la desafectación;

Que en el análisis correspondiente, se concluyó que son viables las desafectaciones solicitadas, excepto el tramo de la calle Laurentino Conte Jaén que contiene una línea de agua existente de 12 pulgadas de diámetro que recorre desde la Avenida Omar Torrijos;

Que con fundamento en lo antes expuesto,

## **RESUELVE:**

ARTÍCULO PRIMERO: Desafectar las servidumbres de la calle Ennis y de la calle Laurentino Conte Jaén, excepto el tramo de 150 metros de esta calle, desde la Avenida Omar Torrijos, que contiene una linea de agua existente de 12 pulgadas de diámetro.

ARTÍCULO SEGUNDO: Enviar copia autenticada de la Resolución a la Unidad Administrativa de Bienes Revertidos del Ministerio de Economía y Finanzas, y a todas las entidades que en una u otra forma participan coordinadamente en la aplicación de las Normas de Desarrollo Urbano.

ARTÍCULO TERCERO: Esta Resolución entrará a regir a partir de su publicación en la Gaceta Oficial.

FUNDAMENTO LEGAL: Ley No. 9 de 25 de enero de 1973.

COMUNIQUESE, PUBLIQUESE Y CÚMPLASE

**Gabriel Diez P.** 

Ministro de Vivienda

José A. Batista

Viceministro de Vivienda

## REPÚBLICA DE PANAMÁ

# **MINISTERIO PÚBLICO**

#### Procuraduría General de la Nación

## Resolución No.22

(De 28 de agosto de 2008)

"Por la cual se modifican las Resoluciones No. 010-2000 de 10 de octubre de 2000 y No. 20 de 11 de julio de 2008.

## LA PROCURADORA GENERAL DE LA NACIÓN,

en uso de sus facultades constitucionales y legales,

## **CONSIDERANDO:**

1. Que la Constitución Política de la República de Panamá establece en su artículo 219 como una de las atribuciones del Ministerio Público la de perseguir los delitos y contravenciones de disposiciones constitucionales y legales, y a partir de la reforma introducida mediante el Acto Legislativo Nº 1 del año 2004, reconoce en el artículo 49 el derecho de toda persona a obtener bienes y servicios de calidad, información veraz, clara y suficiente sobre las características y el contenido de los bienes y servicios que adquiere; así como a la libertad de elección y a condiciones de trato equitativo y justo.

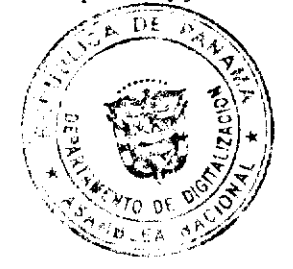

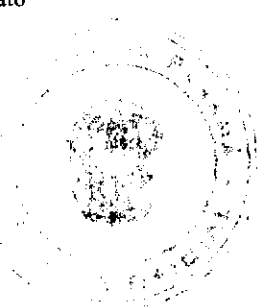

- 2. Que en concordancia con las enunciadas disposiciones constitucionales, en el nuevo Código Penal se tipificaron los Delitos contra la Libre Competencia y los Derechos de los Consumidores y Usuarios, para combatir las prácticas que distorsionan el funcionamiento eficiente de los mercados de bienes y servicios y ocasionan perjuicios a los consumidores v usuarios.
- 3. Que la entrada en vigencia de este Código y la naturaleza de las referidas conductas requiere que sean atendidas por agencias de instrucción especializadas, observándose que las Fiscalías Tercera, Decimotercera y Decimocuarta de Circuito, especializadas en Fraude Bancario y Tarjetas de Crédito, investigan Delitos Financieros, Blanqueo de Capitales, Quiebra, Uso indebido de Tarjetas de Crédito y Débito, materias relacionadas con los mercados financieros, que constituyen una de las clasificaciones de los mercados en general.
- 4. Que por las atribuciones que tienen estas fiscalías especializadas, se hace necesario darles una denominación más acorde con sus competencias en materia de investigación, teniendo presente que el término financiero conlleva actividades relativas a la banca, valores, seguros, entre otras, relacionadas con el dinero.
- 5. Que a través de la Resolución Nº 20 de 11 de julio de 2008, se facultó a distintas Fiscalías del Primer, Segundo, Tercero y Cuarto Distrito Judicial, en atención a su especialidad, para que asumiera el conocimiento de los delitos Contra La Libertad e Integridad Sexual, Contra el Ambiente, y el Ordenamiento Territorial, Falsedad de Documentos Públicos, Delitos Financieros y Homicidio Culposo.
- 6. Que en el artículo quinto de la Resolución Nº 20 de 11 de julio de 2008, se resuelve facultar a la Fiscalía Décima del Primer Circuito Judicial de Panamá, especializada en Delitos de Homicidio Culposo para que conozca de todas las conductas relacionadas con su especialidad.
- 7. Que es necesario aclarar que los delitos que serán de competencia de la Fiscalía Décima del Primer Circuito Judicial de Panamá, serán sólo aquellos que correspondan al Homicidio Culposo, que versa la sección Primera del Capítulo I, Título I del Libro II del Código Penal.
- 8. Que es función de la Procuradora General de la Nación velar por el efectivo funcionamiento de las Agencias de Instrucción con base a los principios de economía procesal, celeridad y unidad que rige en el Ministerio Público.
- 9. Que el artículo 329 del Código Judicial, faculta a la Procuradora General de la Nación a crear nuevas Agencias de Instrucción, así como a introducir cambios en el número, nomenclatura, organización administrativa y ubicación de las Agencias del Ministerio Público.

#### **RESUELVE:**

PRIMERO: Modificar el artículo primero de la Resolución No. 10-2000 de 10 de octubre de 2000, así:

ARTÍCULO PRIMERO: Para efectos de reparto y cursos o seminarios de capacitación académica, se procederá de la siguiente manera:

b. Fiscalía Tercera, Decimotercera y Decimocuarta de Circuito de Panamá, como Fiscalías Especializadas en Delitos Financieros y contra la Libre Competencia y los Derechos de los Consumidores y Usuarios.

SEGUNDO: Competerá a las Fiscalías Especializadas en Delitos Financieros y contra la Libre Competencia y los Derechos de los Consumidores y Usuarios, practicar todas aquellas diligencias que sean conducentes para la investigación, descubrimiento de la verdad y acreditación de los Delitos Financieros, contra la Libre Competencia y los Derechos de los Consumidores y Usuarios, Blanqueo de Capitales proveniente de Delitos Financieros y de Estafa Calificada, Quiebra y los delitos cometidos Tarjetas de Crédito y Débito, así como descubrir a sus autores y partícipes.

TERCERO: Modificar el artículo cuarto de la Resolución No. 20 de 11 de julio de 2008, así:

CUARTO: Facultar, en el Primer Distrito Judicial de Panamá, a las Fiscalías Tercera, Decimotercera y Decimocuarta del Primer Circuito Judicial de Panamá, especializadas en Delitos Financieros y contra la Libre Competencia y los Derechos de los Consumidores y Usuarios, para conocer todas las conductas tipificadas en los Capítulos I y III del Título VII del Libro II del Código Penal, y, en consecuencia, actúen ante el juzgado de circuito o municipal que corresponda.

CUARTO: Que el artículo Quinto de la Resolución No. 20 de 11 de julio de 2008, "Que adopta medidas para descongestionar las Personerías Municipales, queda así:

"QUINTO: Facultar en el Primer Distrito Judicial de Panamá, a la Fiscalía Décima del Primer Circuito Judicial de Panamá especializada en Delitos de Homicidio Culposo, para que conozca de todas las conductas relacionadas con su especialidad que se encuentren en la Sección 1<sup>era</sup>, Capítulo I, Título I del Libro II del Código Penal, y en consecuencia actúen ante el juzgado de circuito o municipal que corresponda."

Esta resolución comenzará a regir a partir de la fecha.

Dada en la ciudad de Panamá, a los veintiocho (28) días del mes de agosto de dos mil ocho (2008).

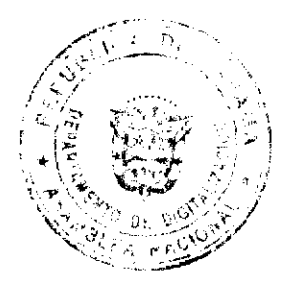

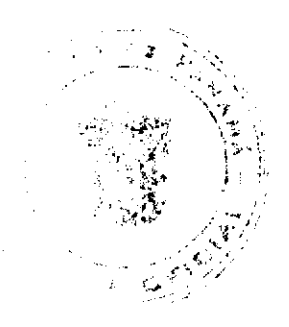

# FUNDAMENTO DE DERECHO: Artículo 329 del Código Judicial.

CÚMPLASE Y PUBLÍQUESE.

La Procuradora General de la Nación.

#### Ana Matilde Gómez Ruiloba

El Secretario General,

Rigoberto González Montenegro

#### PREPUBLICA DE PANAMÁ

# PROVINCIA DE LOS SANTOS.

# **ACUERDO MUNICIPAL Nº 13**

# Del 19 DE MARZO DE 2008

"Por la cual el honorable concejo del distrito de Guararé, aprueba la adjudicación de los lotes de terrenos ubicados en lugares de Guararé Arriba, del Corregimiento de Guararé Arriba, del Distrito de Guararé, Provincia de Los Santos y se faculta al Alcalde del Distrito de Guararé y Secretaria del Concejo para firmar la Resoluciones de Adjudicación a favor de sus ocupantes."

# EL CONSEJO MUNICIPAL DEL DISTRITO DE GUARARÉ,

#### EN USO DE SUS FACULTADES LEGALES,

#### CONSIDERANDO:

Que este Consejo Municipal del Distrito de Guararé, por mandato legal debe velar por el cumplimiento específico de los fines señalados en el Artículo 230 de la Constitución Nacional, referente al desarrollo social y económico de su población.

Que la Nación, representada por el Ministerio de Economía y Finanzas, a través de la Dirección de Catastro y Bienes Patrimoniales, traspasó a título gratuito, a favor del Municipio de Guararé, catorce (14) globo de terreno baldío nacional ubicado en el Corregimiento de Guararé Arriba, Distrito de Guararé, Provincia de Los Santos, mediante la Escritura Pública número once mil setecientos treinta (11730) del 5 de noviembre de 1981.

Que el Municipio de Guararé, en beneficio del desarrollo social y económico de la Comunidad de Guararé Arriba, y en cumplimiento de las disposiciones establecidas en el Acuerdo Municipal Nº 19 de 13 de junio de 2007, mediante los cuales se reglamenta el procedimiento de adjudicación para los lotes de terreno, en base a la metodología única del Programa Nacional de Administración de Tierras (PRONAT), y el Convenio de Cooperación y Ejecución suscrito entre el Ministerio de Economía y Finanzas y el Municipio de Guararé a fin de llevar a cabo el proceso de catastro y titulación masiva en todo el Distrito de Guararé considera necesario aprobar la adjudicación de los lotes de terreno solicitados al Municipio de Guararé a favor de cada uno de los ocupantes, según consta en las fichas catastrales urbanas de la Dirección de Catastro y Bienes Patrimoniales del Ministerio de Economía y Finanzas.

Que este Consejo Municipal mediante Acuerdo Municipal Nº 35 del 13 de diciembre de 2000, fijó el precio de los lotes de terrenos que hayan sido identificados conforme al proceso de lotificación, medición y catastro realizado en el Distrito de Guararé.

## **ACUERDA:**

ARTÍCULO PRIMERO: APROBAR, como en efecto se aprueba, la adjudicación de lotes de terreno, a favor de las siguientes personas:

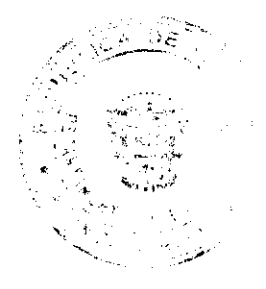

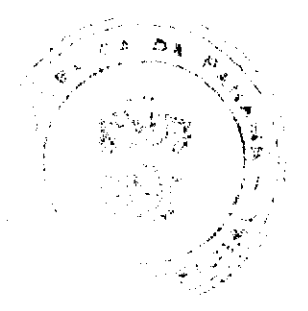

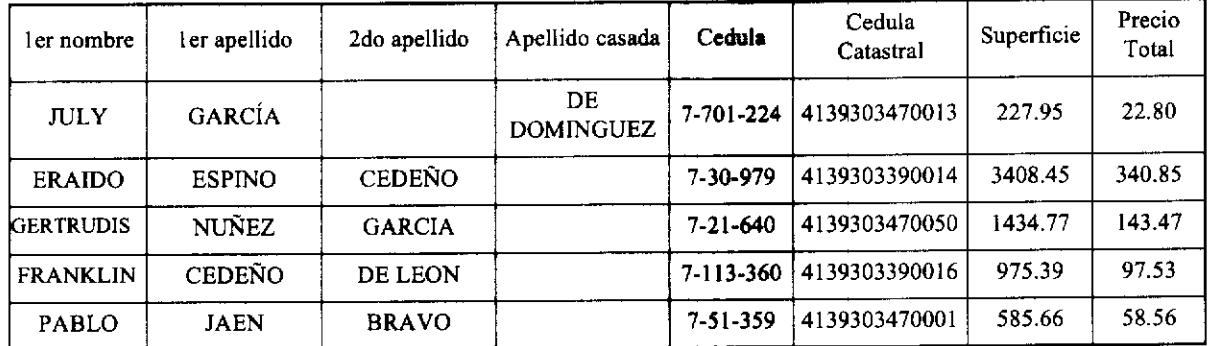

ARTICULO SEGUNDO: ESTABLECER, como en efecto se establece, que todo adjudicatario tendrá un plazo mínimo de 30 días hábiles, contados a partir de la aprobación de este Acuerdo para cancelar al Municipio el precio del lote del terreno antes fijado, de forma tal que, el título de propiedad salga libre de marginales. Todo adjudicatario que no cancele el precio del lote de terreno dentro del plazo antes señalado, contará con un plazo máximo de 12 meses para cancelar el precio del lote de terreno sin recargo, contando a partir del plazo anterior.

Después de 12 meses a 5 años sin cancelar el precio del lote, el adjudicatario tiene que pagar un recargo del 10% anual, sobre el saldo de lo adeudado. De más de 5 años hasta 10 años sin cancelar el precio del lote de terreno, el adjudicatario tiene que pagar un recargo del 25% anual, sobre el saldo de lo adeudado. El adjudicatario que pasado más de 10 años no haya cancelado el lote de terreno tiene que pagar un 50% de recargo anual, sobre el saldo de lo adeudado.

Hasta tanto el/la adjudicataria no cancele al municipio la totalidad del precio del lote de terreno, se mantendrá la marginal en el Registro Público a favor del Municipio de Guararé.

ARTICULO TERCERO: FACULTAR, como en efecto se faculta, al Alcalde del Distrito de Guararé, para que en nombre y representación del Municipio de Guararé firme las resoluciones de adjudicación a favor de los ocupantes, debidamente certificada por la Secretaria del Consejo Municipal. La Secretaria del Consejo Municipal certificará la autenticidad de las firmas con base en una copia autenticada de la respectiva resolución, la cual se inscribirá en el Registro Público de Panamá.

ARTICULO CUARTO: ESTABLECER, como en efecto se establece, que el presente Acuerdo Municipal se publicará en lugar visible de la Secretaría del Consejo Municipal por diez (10) días calendarios y por una sola vez en Gaceta Oficial, en cumplimiento de lo dispuesto en el artículo 39 de la Ley Nº 106 de 8 octubre de 1973.

ARTCULO QUINTO: ESTABLECER, como en efecto se establece, que las adjudicaciones aprobadas por el presente Acuerdo Municipal están exentas del pago de cualquier tasa, impuesto o derecho adicional al precio o valor del lote de terreno.

ARTICULO SEXTO: Este Acuerdo Municipal empezará a regir a partir de su sanción.

ARTICULO SEPTIMO: Enviar copia autenticada de este acuerdo Municipal, a la Tesorería, Supervisor de Control Fiscal, El Concejo, La Alcaldía, a el técnico de adjudicación, para la UCP, para la DCBP, Gaceta Oficial, para fines determinados.

#### APROBADO: HONORABLE CONSEJO MUNICIPAL DEL DISTRITO DE GUARARE.

Dado en el Salón de Sesiones del Honorable Consejo Municipal del Distrito de Guararé a los diecinueve (19) días del mes de marzo del año 2008.

**H.C. OSVALDO CORTEZ** 

PRESIDENTE DEL CONCEJO MUNICIPAL

DAISY L. AGUILAR D.

**SECRETARIA.** 

SANCIONADO POR: LUIS CARLOS SANCHEZ.

ALCALDE MUNICIPAL DISTRITO. DE GUARARÉ

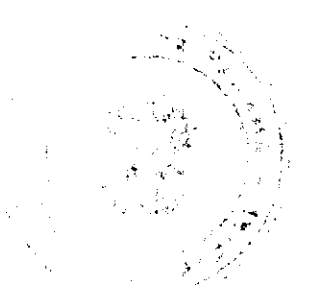

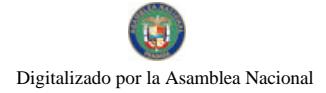

No.26129

## **CONSEJO MUNICIPAL DE GUARARE**

#### **ACUERDO MUNICIPAL No 41.**

## (DEL 17 DE DICIEMBRE DEL 2,007)

# POR EL CUAL SE DICTA EL PRESUPUESTO GENERAL DEL MUNICIPIO DE GUARARE, PARA LA VIGENCIA FISCAL 2,008.

#### CONSEJO MUNICIPAL DEL DISTRITO DE GUARARE

#### En uso de sus facultades legales;

### **DECRETA**

Artículo No. 1: Apruébese el presupuesto de Rentas y Gastos, del municipio de Guararé, para el año fiscal 2,008, para cada uno de sus componentes y por los siguientes montos expresados en balboas.

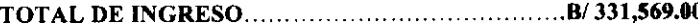

Artículo No. 2: El proceso de Administración presupuestaria será de acuerdo a las disposiciones Constitucionales y a las leyes No 106 de 8 de Octubre de 1973, con sus reformas y adiciones y la Ley 32 del 8 de Noviembre de 1984.

Artículo No. 3: Las partidas asignadas a Educación, salud, Deporte, Municipalidades y otras, sus desembolsos serán de acuerdo al porcentaje real de los ingresos percibidos, tomando en consideración los gastos de sueldos, honorarios y contratos por servicios prestados.

Artículo No. 4: Toda transferencia de partida deberá ser presentada al pleno del Concejo Municipal, para sus estudios y aprobación.

Artículo No. 5: No podrá efectuarse ningún gasto con cargo a partidas no contempladas en el Presupuesto de gasto, de igual forma a partidas e insuficientes.

Artículo No. 6: El Tesorero Municipal deberá depositar cada vez que las recaudaciones sobrepasen de B/50.00 por día, sin que ocurran más de dos días sin depositar.

Artículo No. 7: EL Tesorero Municipal presentará un informe financiero y de ejecución presupuestaria y de morosidad trimestralmente, el cual incluya las medidas adoptadas para la recuperación de las morosidades existentes.

Artículo No. 8: No se concederá permiso para realizar actividades en locales para el expendio de bebidas alcohólicas que se encuentren morosos. Aquel que tenga arreglo de pago y lo mantenga al día, puede realizar la actividad.

Artículo No. 9: Las tumbas con mayor de cinco años de morosidad y que no cancelen durante el año fiscal 2,007, pasarán a ser propiedad del municipio.

Artículo No. 10: Por concepto de impuesto de cantina transitoria se impondrá lo que dice la Ley 55 del 10 de julio de 1993

Artículo No.11: Por Competencia deportiva para la venta de cerveza con fines benéficos la suma de B/25.00 por actividad, como gravamen Municipal (Ley 55 de 10 de julio de 1973).

Artículo No. 12: Para los fondos de Educación, Salud, Deporte, Municipales, deberán aplicarse las siguientes normas.

EDUCACION: Solicitud de la Dirección de la Escuela, la cual debe estar presentada por el H.R. de Corregimiento respectivo y aprobada por la Comisión de Educación.

SALUD: La Solicitud debe estar aprobada por el Director Médico de la Región.

DEPORTE: Las solicitudes deben ser de Agrupaciones Deportivas, Directores de Escuela, o Entidades del Estado, relacionadas al denorte.

## **DISPOSICIONES VARIAS:**

Para el otorgamiento de becas escolares, el alumno debe llenar los siguientes requisitos:

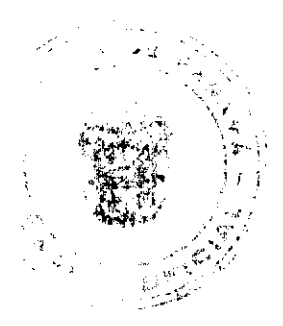

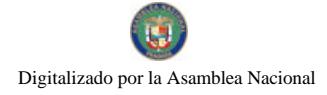

- 1. Alumno de escasos recursos económicos.
- 2. Debe tener un promedio base de 3.5 salvo en caso que ningún estudiante de bajo recurso llegue al cuatro.
- 3. Será otorgada por un año escolar.
- 4. No podrá ser transferida, en caso de muerte del beneficiario, las familias recibirán la totalidad de la beca.

# SE PIERDE EL DERECHO A LA MISMA:

- 1. Asistencia irregular a la escuela sin justificación.
- 2. Más de dos notas o calificaciones (Fracaso) en el bimestre.
- 3. Dos calificaciones deficientes en una sola materia.
- 4. Comportamiento irregular y desordenado en la escuela, previa comprobación de la dirección de la escuela.

ARTICULO No13: Este Acuerdo Municipal, comenzará a regir a partir del mes de Enero al 31 de Diciembre del 2,008.

**H.C. OSVALDO CORTEZ** 

PRESIDENTE DEL CONCEJO MUNICIPAL

DAISY L. AGUILAR D.

SECRETARIA.

**SANCIONADO POR.** 

ALCALDE MUNICIPAL DISTRITO. DE GUARARÉ

Ejecútese y Cúmplase:

LUIS CARLOS SANCHEZ

ALCALDE MUNICIPAL DEL DISTRITO DE GUARARE

MIGDALIA DE GARICA

SECRETARIA DE ALCALDIA

Entidad: 558 MUNICIPIO DE GUARARE

# DETALLE DEL CONCEPTO RECOMENDADO

2,008

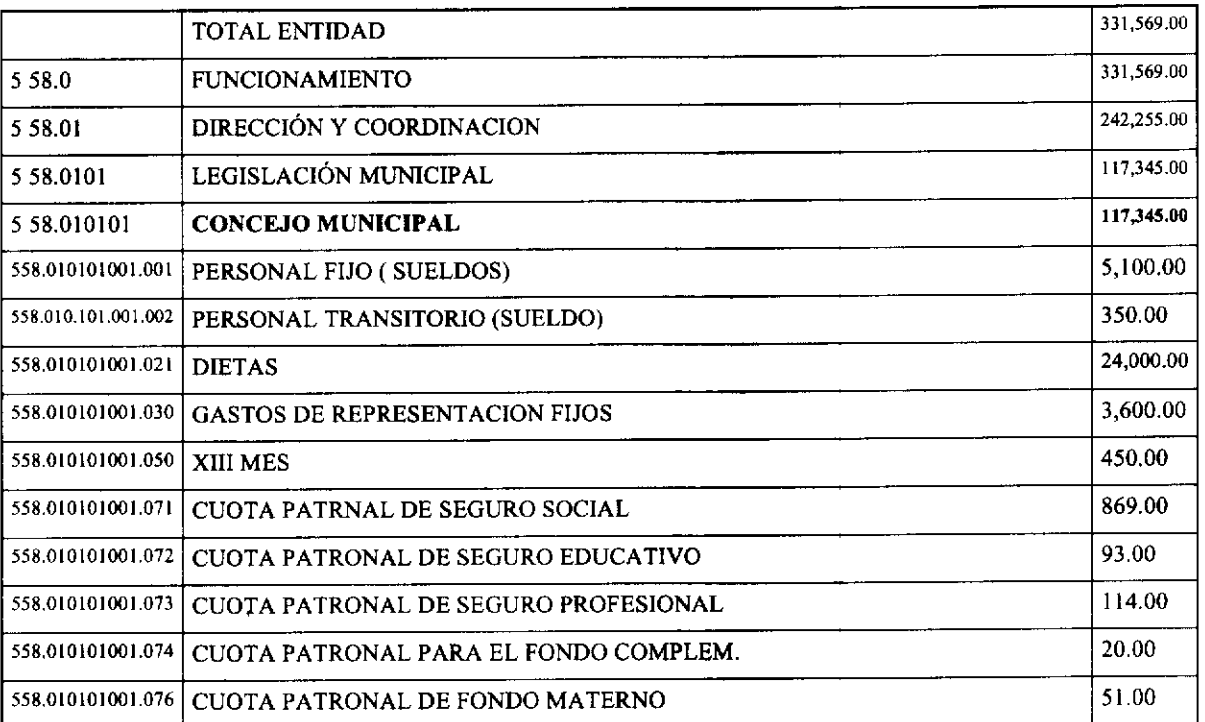

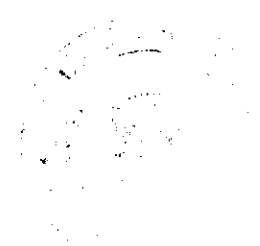

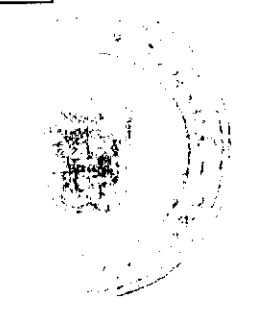

 $\frac{1}{2} \sum_{i=1}^{n} \frac{1}{2} \sum_{j=1}^{n} \frac{1}{2} \sum_{j=1}^{n} \frac{1}{2} \sum_{j=1}^{n} \frac{1}{2} \sum_{j=1}^{n} \frac{1}{2} \sum_{j=1}^{n} \frac{1}{2} \sum_{j=1}^{n} \frac{1}{2} \sum_{j=1}^{n} \frac{1}{2} \sum_{j=1}^{n} \frac{1}{2} \sum_{j=1}^{n} \frac{1}{2} \sum_{j=1}^{n} \frac{1}{2} \sum_{j=1}^{n} \frac{1}{2} \sum_{j=1}^{n$ 

No 26129

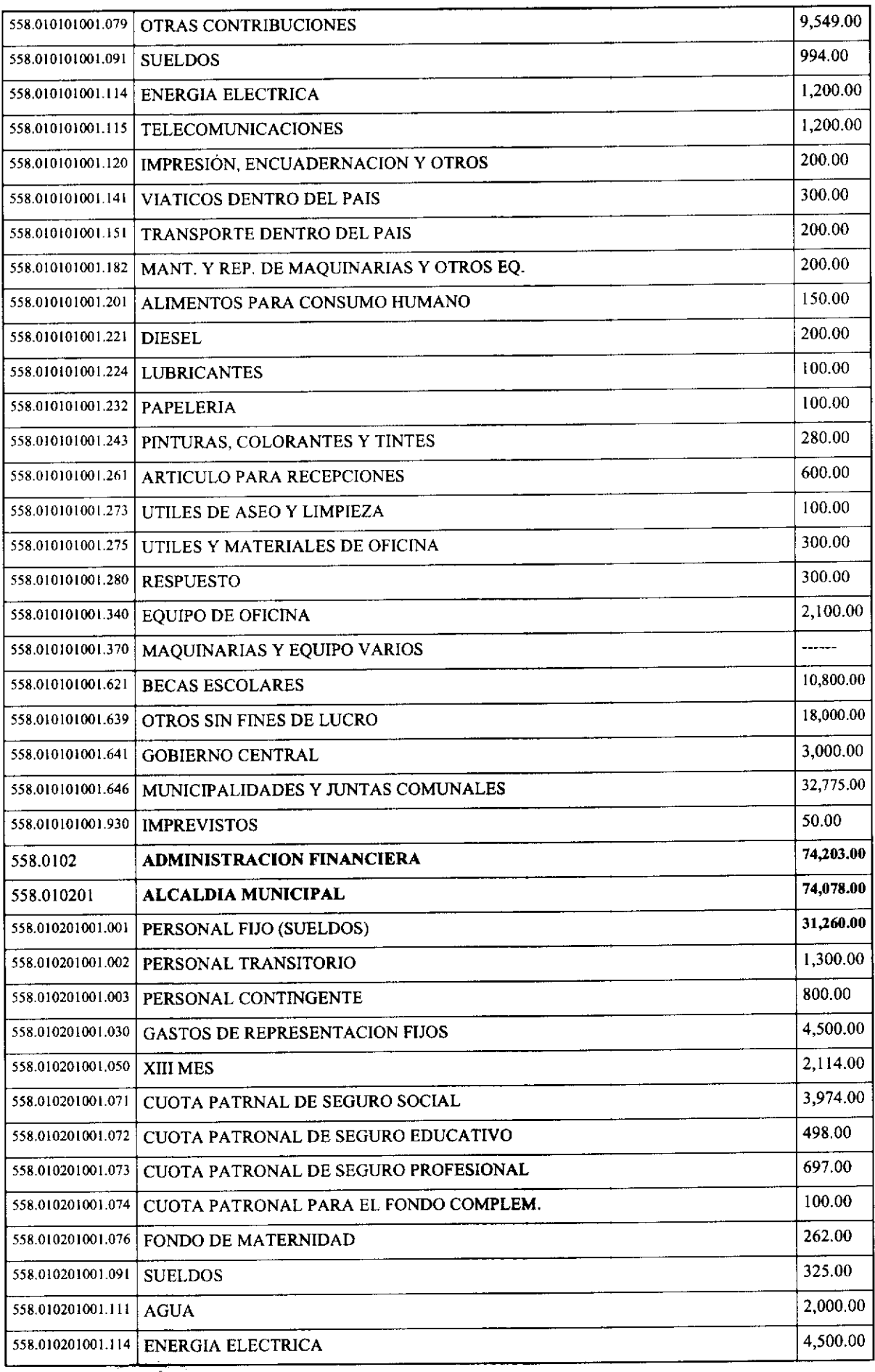

 $13$ 

 $\frac{1}{2}$ 

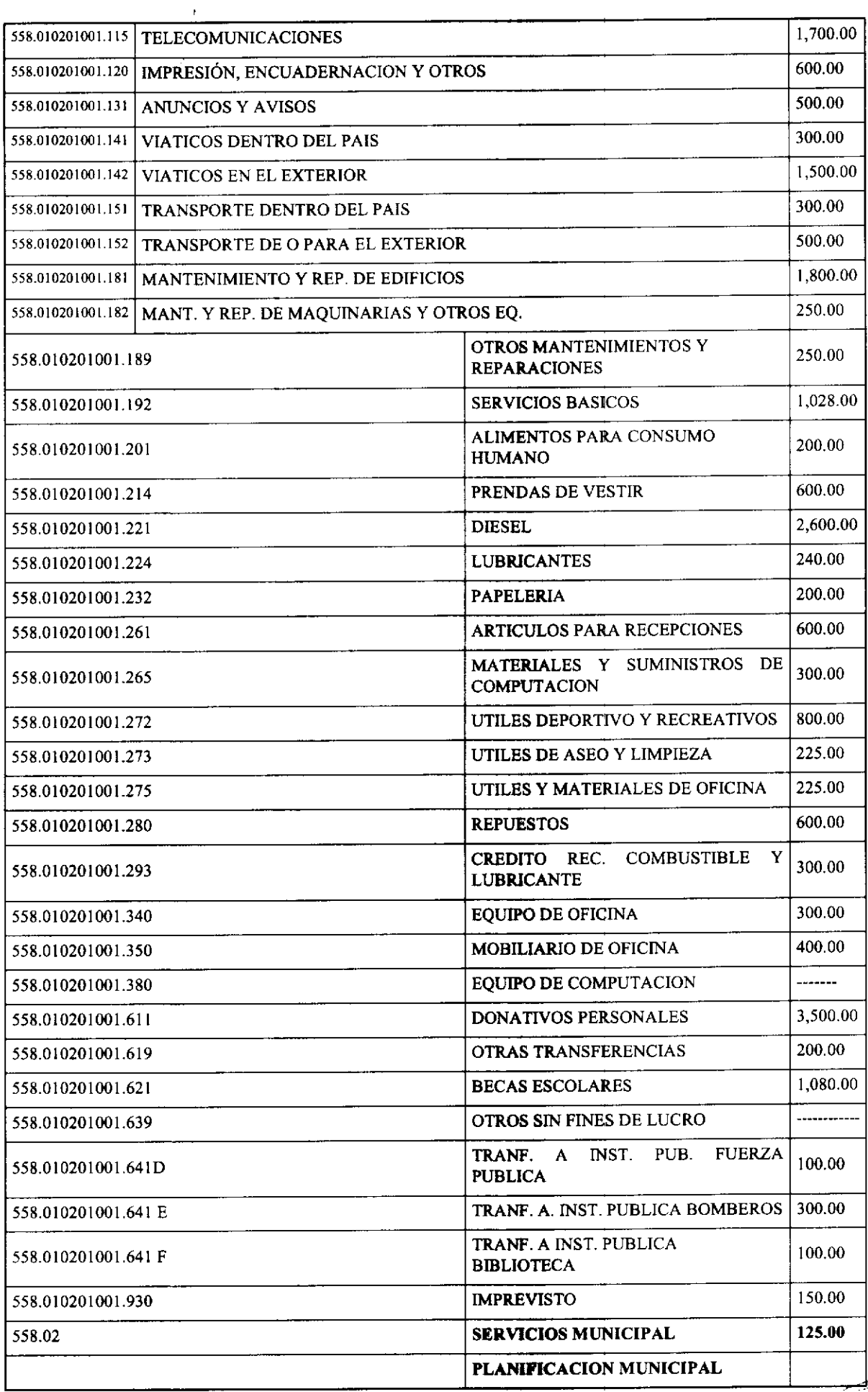

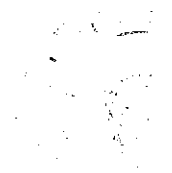

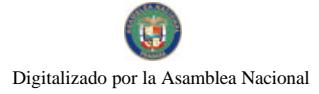

 $\overline{a}$ 

Ŵ

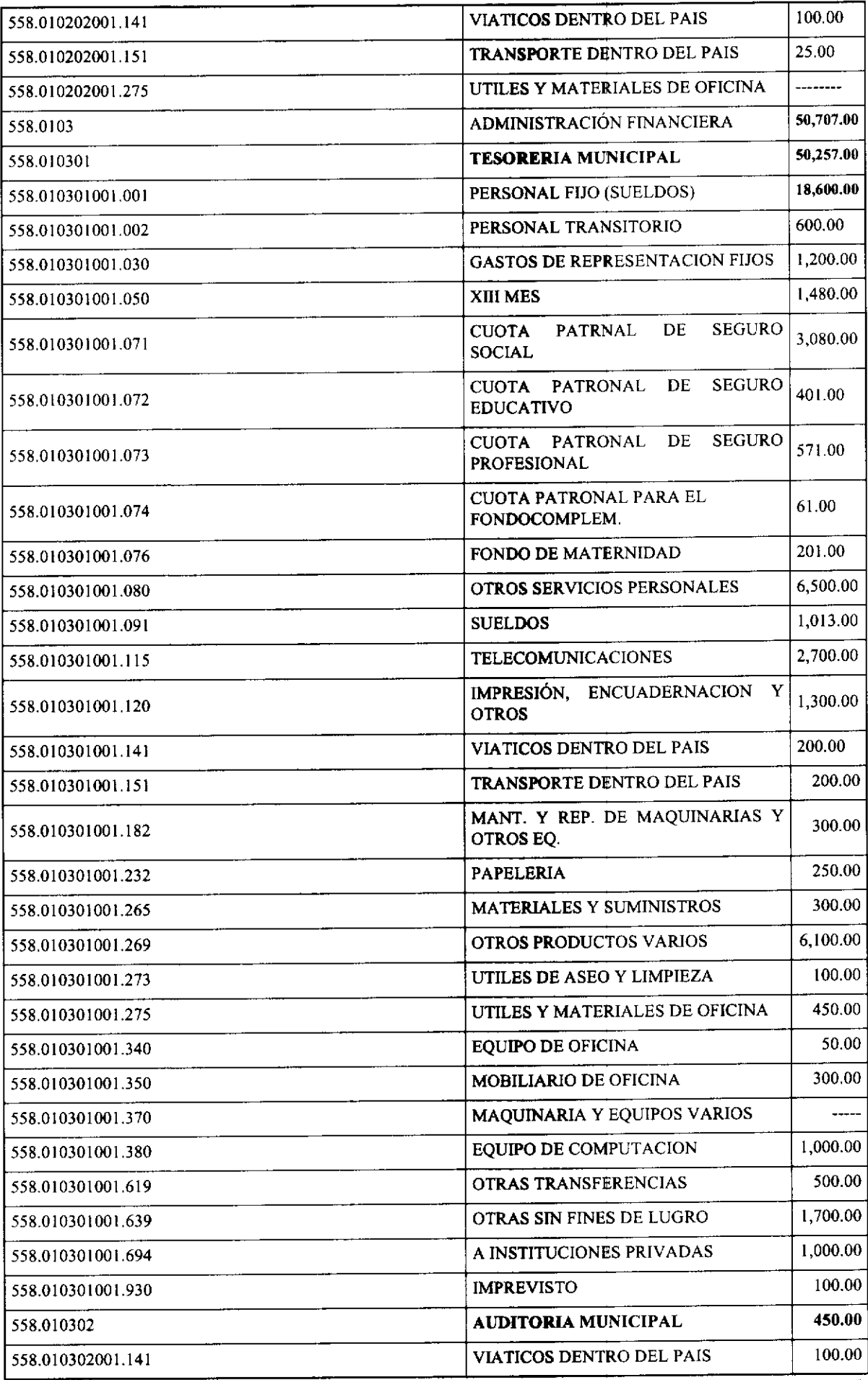

 $\sim$   $\sim$  $\frac{1}{2}$ j.

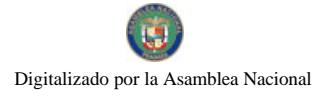

558.010302001.181

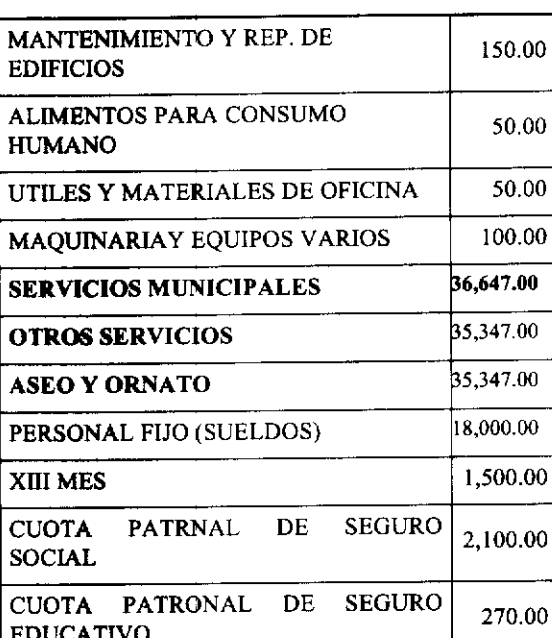

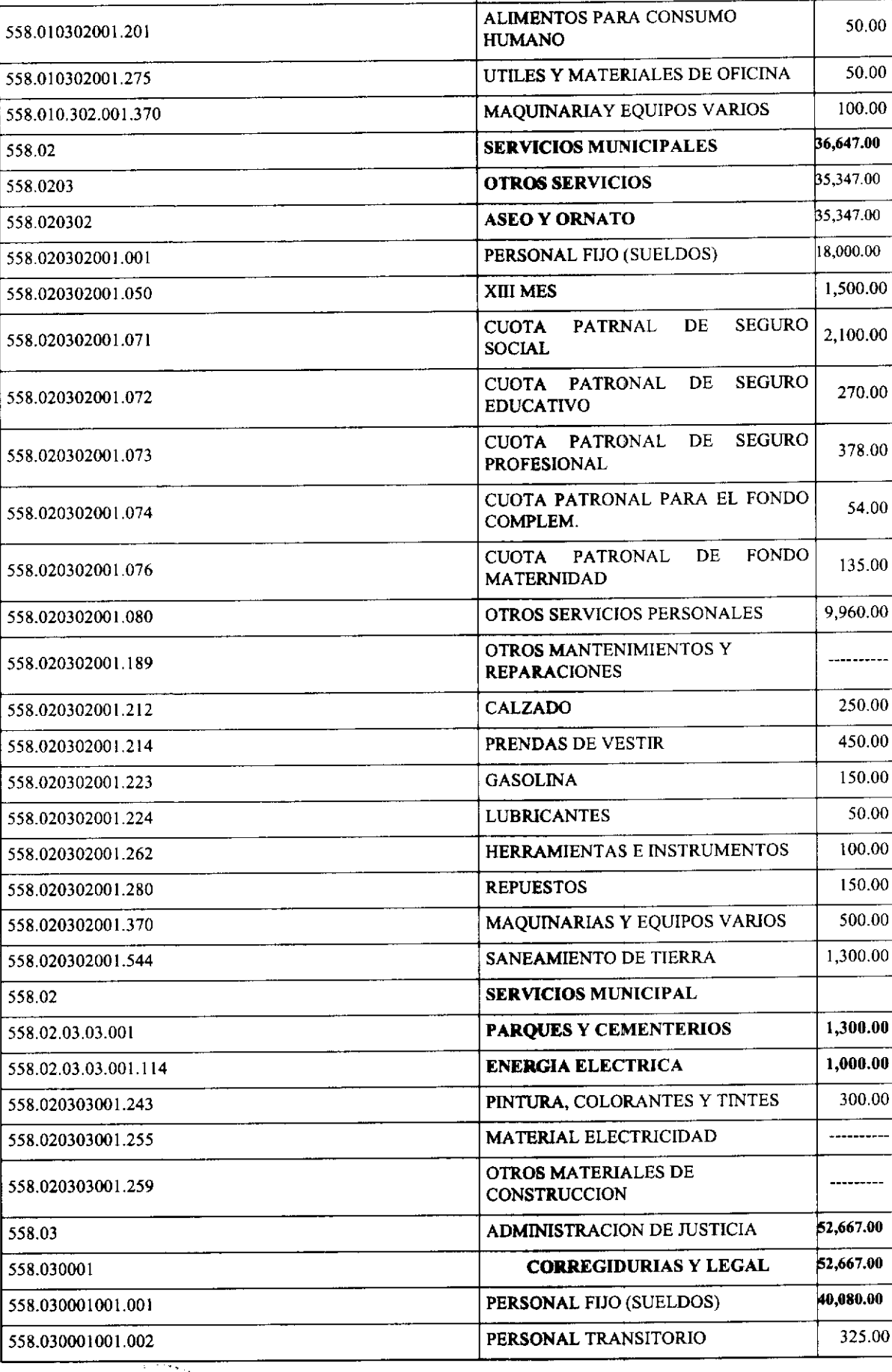

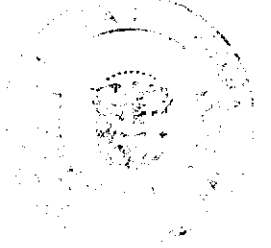

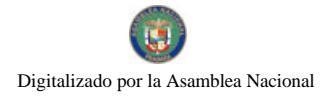

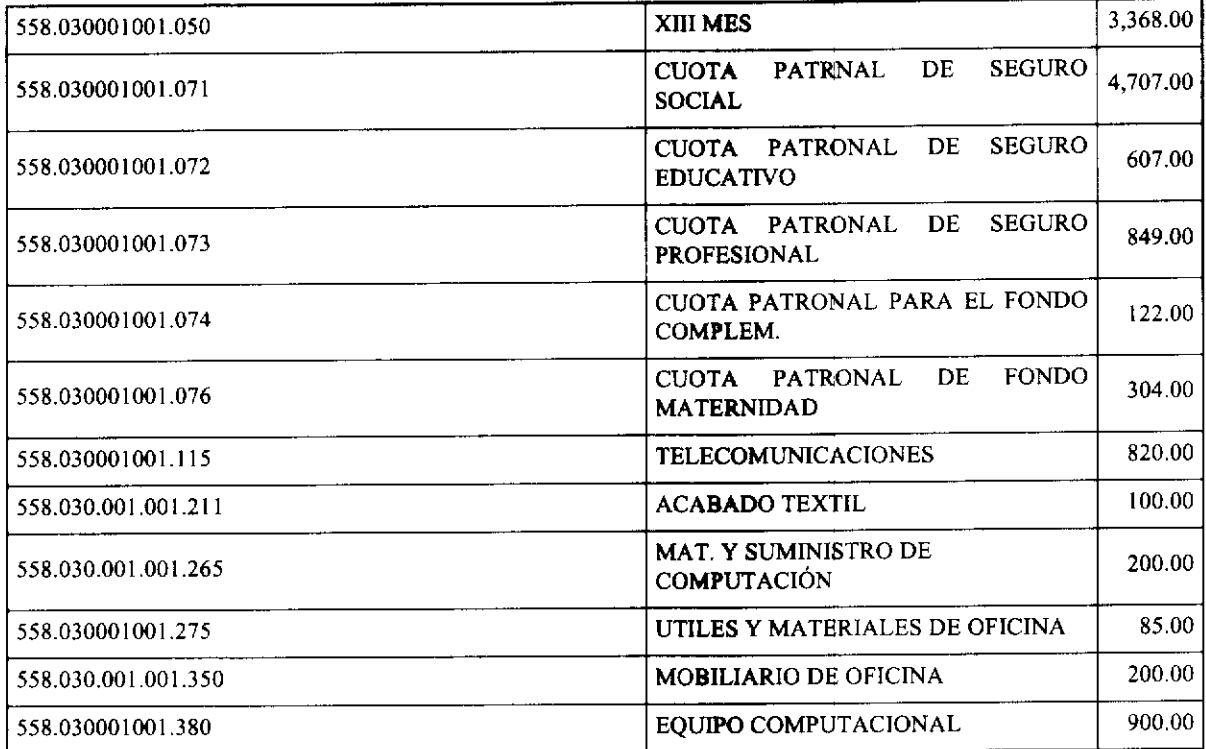

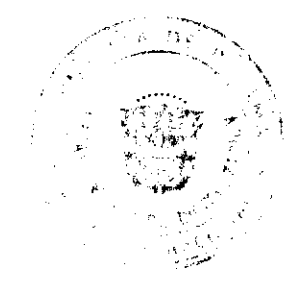

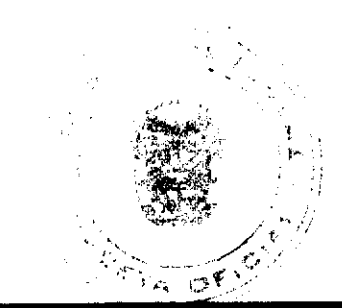

# PRESUPUESTOS DE INGRESOS<br>AÑO 2,008

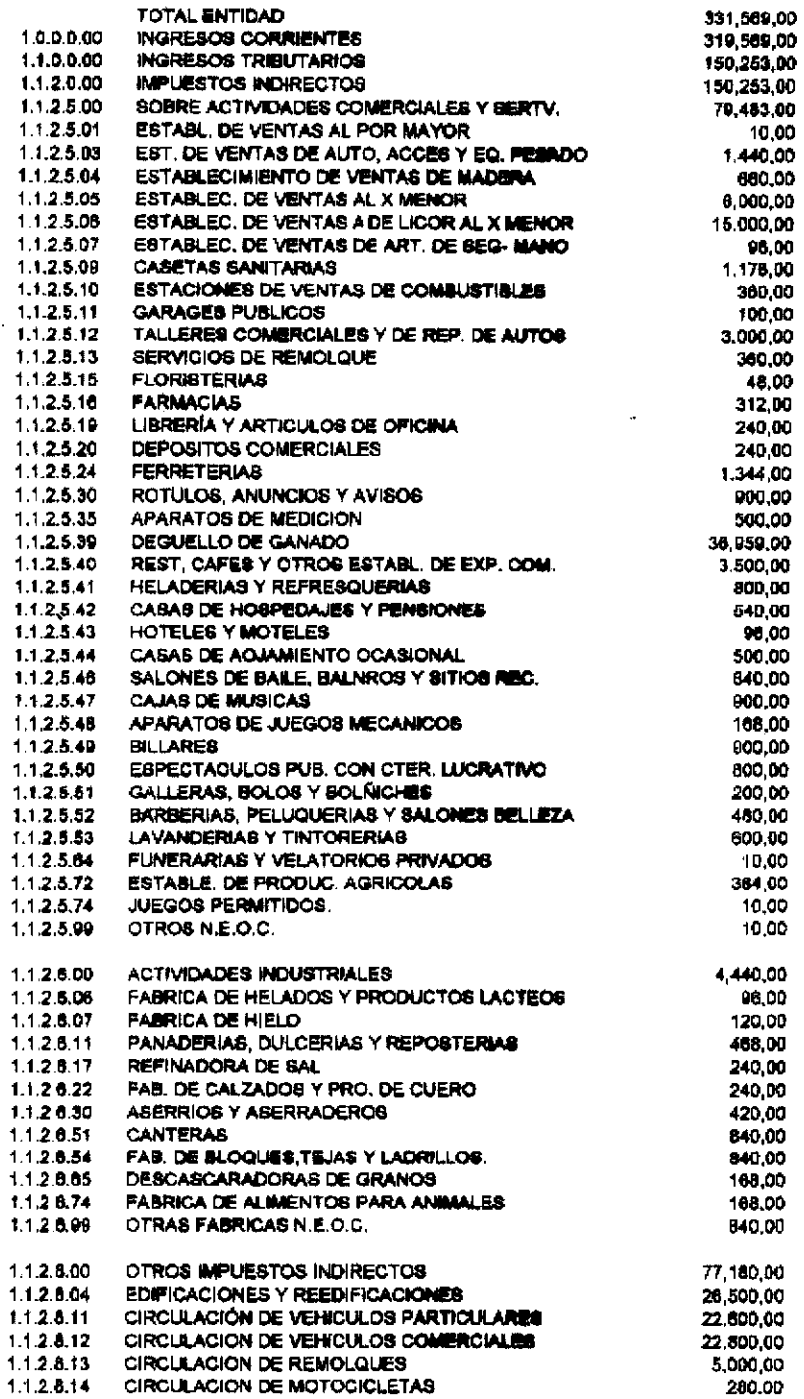

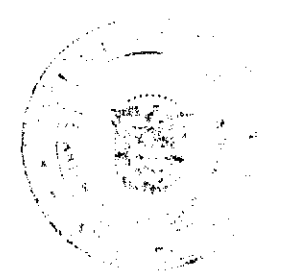

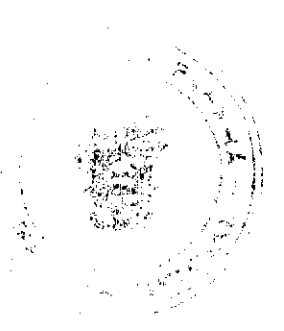

## 19

# PRESUPURISTOS DE INGRESOS AÑO:2,008

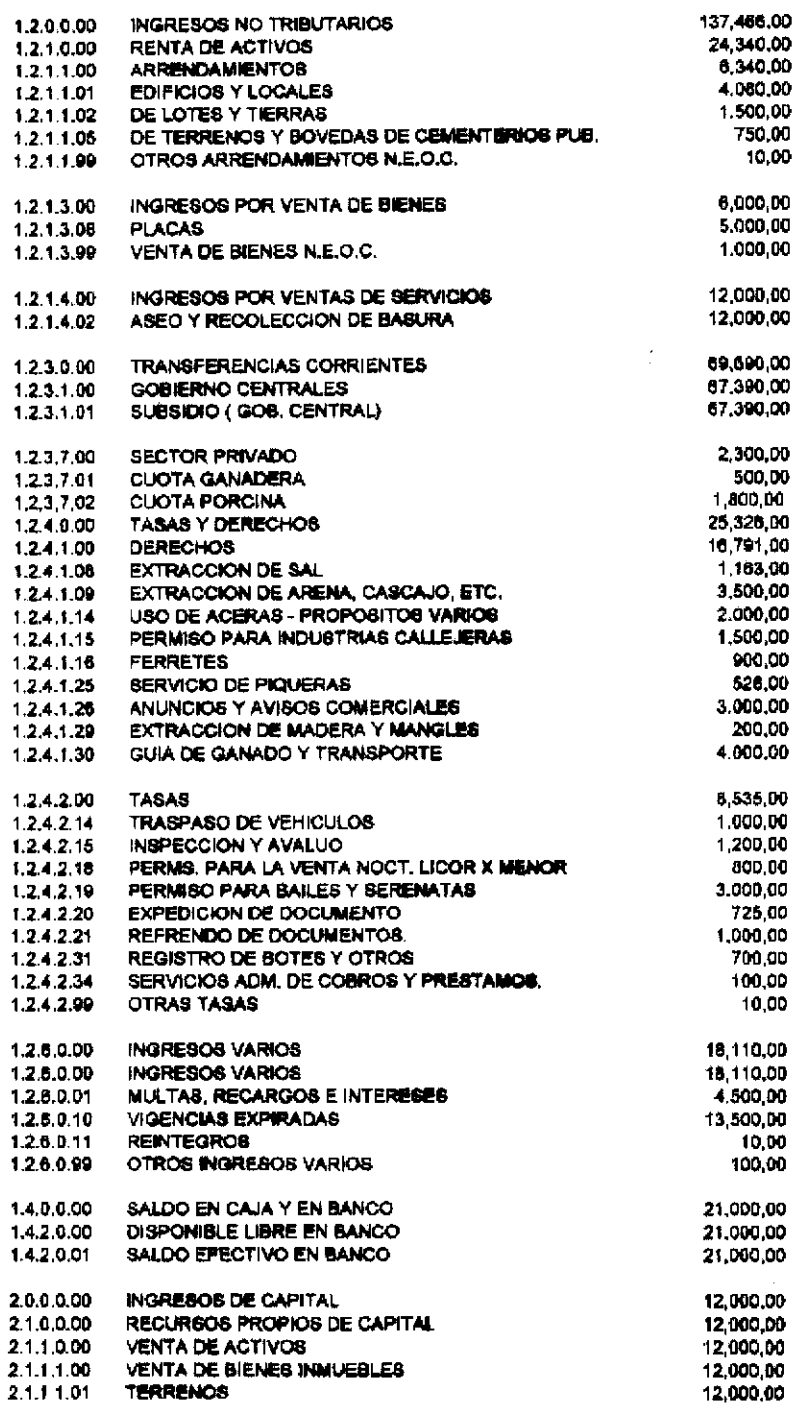

# PREPUBLICA DE PANAMÁ

# PROVINCIA DE LOS SANTOS.

# **ACUERDO MUNICIPAL Nº 14**

# Del 19 DE MARZO DE 2008

"Por la cual el Honorable Concejo del Distrito de Guararé, aprueba la adjudicación de los lotes de terrenos ubicados en lugares de Llano Abajo, del Corregimiento de Llano Abajo, del Distrito de Guararé, Provincia de Los Santos y se faculta al Alcalde del Distrito de Guararé y Secretaria del Concejo para firmar la Resoluciones de Adjudicación a favor de sus ocupantes."

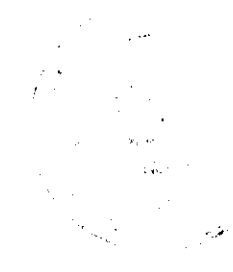

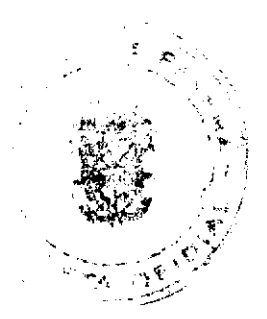

#### EL CONSEJO MUNICIPAL DEL DISTRITO DE GUARARÉ,

## EN USO DE SUS FACULTADES LEGALES.

#### **CONSIDERANDO:**

Que este Consejo Municipal del Distrito de Guararé, por mandato legal debe velar por el cumplimiento específico de los fines señalados en el Artículo 230 de la Constitución Nacional, referente al desarrollo social y económico de su población.

Que la Nación, representada por el Ministerio de Economía y Finanzas, a través de la Dirección de Catastro y Bienes Patrimoniales, traspasó a título gratuito, a favor del Municipio de Guararé, un (1) globo de terreno baldío nacional ubicado en el Corregimiento de Llano Abajo, Distrito de Guararé, Provincia de Los Santos, mediante la Escritura Pública número Ocho mil ochocientos treinta y cinco (8835) del 10 de agosto de 1981.

Que el Municipio de Guararé, en beneficio del desarrollo social y económico de la Comunidad de Llano Abajo, y en cumplimiento de las disposiciones establecidas en el Acuerdo Municipal Nº 19 de 13 de junio de 2007, mediante los cuales se reglamenta el procedimiento de adjudicación para los lotes de terreno, en base a la metodología única del Programa Nacional de Administración de Tierras (PRONAT), y el Convenio de Cooperación y Ejecución suscrito entre el Ministerio de Economía y Finanzas y el Municipio de Guararé a fin de llevar a cabo el proceso de catastro y titulación masiva en todo el Distrito de Guararé considera necesario aprobar la adjudicación de los lotes de terreno solicitados al Municipio de Guararé a favor de cada uno de los ocupantes, según consta en las fichas catastrales urbanas de la Dirección de Catastro y Bienes Patrimoniales del Ministerio de Economía y Finanzas.

Oue este Consejo Municipal mediante Acuerdo Municipal Nº 35 del 13 de diciembre de 2000, fijó el precio de los lotes de terrenos que hayan sido identificados conforme al proceso de lotificación, medición y catastro realizado en el Distrito de Guararé.

### **ACUERDA:**

ARTÍCULO PRIMERO: APROBAR, como en efecto se aprueba, la adjudicación de lotes de terreno, a favor de las siguientes personas:

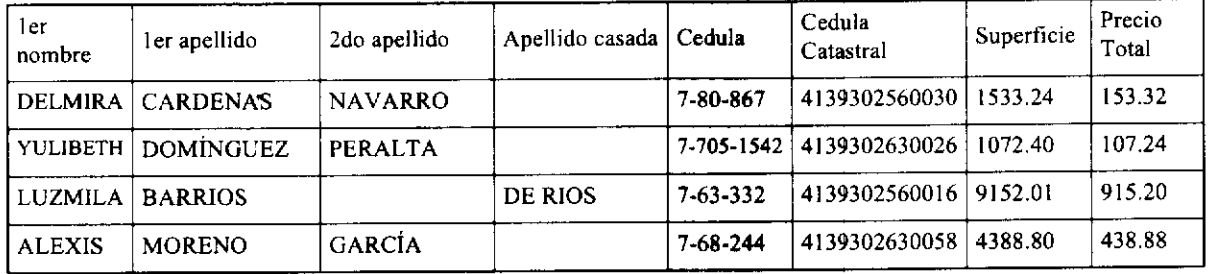

ARTICULO SEGUNDO: ESTABLECER, como en efecto se establece, que todo adjudicatario tendrá un plazo mínimo de 30 días hábiles, contados a partir de la aprobación de este Acuerdo para cancelar al Municipio el precio del lote del terreno antes fijado, de forma tal que, el título de propiedad salga libre de marginales. Todo adjudicatario que no cancele el precio del lote de terreno dentro del plazo antes señalado, contará con un plazo máximo de 12 meses para cancelar el precio del lote de terreno sin recargo, contando a partir del plazo anterior.

Después de 12 meses a 5 años sin cancelar el precio del lote, el adjudicatario tiene que pagar un recargo del 10% anual, sobre el saldo de lo adeudado. De más de 5 años hasta 10 años sin cancelar el precio del lote de terreno, el adjudicatario tiene que pagar un recargo del 25% anual, sobre el saldo de lo adeudado. El adjudicatario que pasado más de 10 años no haya cancelado el lote de terreno tiene que pagar un 50% de recargo anual, sobre el saldo de lo adeudado.

Hasta tanto el/la adjudicataria no cancele al municipio la totalidad del precio del lote de terreno, se mantendrá la marginal en el Registro Público a favor del Municipio de Guararé.

ARTICULO TERCERO: FACULTAR, como en efecto se faculta, al Alcalde del Distrito de Guararé, para que en nombre y representación del Municipio de Guararé firme las resoluciones de adjudicación a favor de los ocupantes, debidamente certificada por la Secretaria del Consejo Municipal. La Secretaria del Consejo Municipal certificará la autenticidad de las firmas con base en una copia autenticada de la respectiva resolución, la cual se inscribirá en el Registro Público de Panamá.

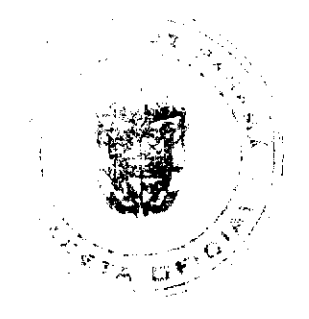

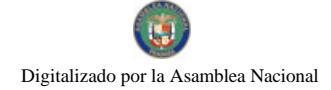

ARTICULO CUARTO: ESTABLECER, como en efecto se establece, que el presente Acuerdo Municipal se publicará en lugar visible de la Secretaría del Consejo Municipal por diez (10) días calendarios y por una sola vez en Gaceta Oficial, en cumplimiento de lo dispuesto en el artículo 39 de la Ley Nº 106 de 8 octubre de 1973.

ARTCULO QUINTO: ESTABLECER, como en efecto se establece, que las adjudicaciones aprobadas por el presente Acuerdo Municipal están exentas del pago de cualquier tasa, impuesto o derecho adicional al precio o valor del lote de  $term on <sub>0</sub>$ 

ARTICULO SEXTO: Este Acuerdo Municipal empezará a regir a partir de su sanción.

ARTICULO SEPTIMO: Enviar copia autenticada de este acuerdo Municipal, a la Tesorería, Supervisor de Control Fiscal, para el Concejo, para la Alcaldía, al técnico de adjudicación, para la UCP, para la DCBP, para la Gaceta Oficial, para fines determinados.

# APROBADO: HONORABLE CONSEJO MUNICIPAL DEL DISTRITO DE GUARARÉ.

Dado en el Salón de Sesiones del Honorable Consejo Municipal del Distrito de Guararé a los diecinueve (19) días del mes de marzo del año 2008.

## H.C. OSVALDO CORTEZ

# PRESIDENTE DEL CONCEJO MUNICIPAL

DAISY L. AGUILAR D.

## **SECRETARIA.**

SANCIONADO POR: LUIS CARLOS SANCHEZ.

### ALCALDE MUNICIPAL DISTRITO. DE GUARARÉ

## CONCEJO MUNICIPAL DEL DISTRITO DE RENACIMIENTO

#### **ACUERDO NÚMERO OCHO (8)**

#### DEL 28 DE MAYO DEL 2008.

POR MEDIO DEL CUAL EL PLENO DEL CONCEJO DEL DISTRITO DE RENACIMIENTO AUTORIZA AL LICENCIADO GUSTAVO MOJICA, TESORERO MUNICIPAL AL COBRO DE LOS IMPUESTOS DE CONSTRUCCIÓN A LA EMPRESA IDEAL, PANAMÁ S.A.

EL CONCEJO MUNICIPAL DE RENACIMIENTO EN USO DE SUS FACULTADES LEGALES Y:

#### **CONSIDERANDO:**

1. Que el 07 de septiembre del 2007, se presento la Empresa Ideal Panamá solicitando la construcción de una Hidroeléctrica en Bajo Mina, Corregimiento de Caizán, Distrito de Renacimiento.

2. Que el Concejo Municipal de Renacimiento estuvo de acuerdo en que la Empresa Ideal Panamá construyera la Hidroeléctrica en Bajo Mina, un monto de B/.31.5 millones de balboas aproximadamente.

3. Que en esta fecha el 07 de Septiembre del 2007 regia en el Régimen el Impuesto de Construcción del 2.5% según el Acuerdo número 19 del 14 de Junio del 2006.

4. Que es facultad del Concejo Municipal hacer la revisión del Régimen Impositivo (que les faculta la ley 106), y es por eso que el Concejo Municipal decide cambiar el Impuesto de Construcción al 5% por cuantía a partir 03 de Octubre del 2007.

## **RESUELVE:**

ARTICULO PRIMERO: Autorizar al Licenciado Gustavo Mojica, Tesorero Municipal a cobrar el Impuesto de Construcción del Proyecto Hidroeléctrico Bajo Mina.

ARTICULO SEGUNDO: Que dicho Impuesto de Construcción será al 2.5% basado en el Régimen Impositivo del 14 de Junio del 2006, mediante solicitud de esta empresa.

ARTICULO TERCERO: El cobro se debe realizar de la siguiente manera:

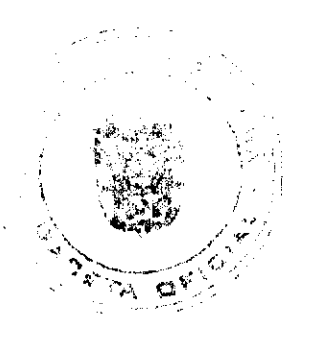

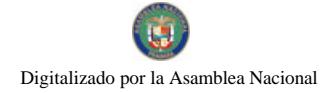

Un 50% del total del cargo de impuesto Municipal de obras civiles al TESORO MUNICIPAL a la firma del presente Acuerdo que equivale a la suma de TRESCIENTOS NOVENTA Y CUATRO MIL CUATROCIENTOS OCHO CON CINCUENTA CENTAVOS (B/.394,408.50).

El 30% transcurrido un (1) año calendario después de efectuado el primer pago que equivale a la suma de DOSCIENTOS TREINTA Y SEIS MIL, SEISCIENTOS CUARENTA Y CINCO CON DIEZ CENTAVOS (B/.236,645.10).

El 20% transcurrido un (1) año calendario después de efectuar el segundo pago que equivale a la suma de CIENTO CINCUENTA Y SIETE MIL, SETECIENTOS SESENTA Y TRES CON CUARENTA CENTAVOS  $(B/.157,763.40).$ 

ARTICULO CUARTO; Que este Acuerdo empieza regir a partir de su sanción. Fundamento en derecho de la ley 106 de 1973, reformada por la ley 52 de 1984, articulo 57.

DADO EN EL SALON DE SESIONES DEL CONCEJO MUNICIPAL DEL DISTRITO DE RENACIMIENTO A LOS 28 DIAS DEL MES DE MAYO DEL 2008.

**H.R. ISAIAS PITTY** 

PRESIDENTE DEL CONCEJO

AYARELIS E. NUÑEZ L.

**SECRETARIA** 

SANCIONADO POR EL ALCALDE MUNICIPAL DEL DISTRITO DE RENACIMIENTO.

PROF. DIOMEDES RODRIGUEZ

**ALCALDE MUNICIPAL** 

**GRACE MORALES** 

**SECRETARIA** 

## FE DE ERRATA

### AUTORIDAD AERONÁUTICA CIVIL

PARA CORREGIR ERROR INVOLUNTARIO EN RESOLUCIÓN DE JUNTA DIRECTIVA No. 018 DE 15 DE MAYO DE 2008 EMITIDO POR EL(LA) AUTORIDAD AERONÁUTICA CIVIL Y PUBLICADO EN LA GACETA OFICIAL No. 26079 DE 9 DE JULIO DE 2008 POR LO QUE EL MISMO SE PUBLICA INTEGRAMENTE CON SUS **CORRESPONDIENTES ANEXOS** 

## RESOLUCIÓN DE JUNTA DIRECTIVA Nº018

(De 15 de mayo del 2008)

"Por medio de la cual se modifica la Resolución Nº 065-JD de 28 de julio de 1998 para el cobro de las tasas por los servicios aeroportuarios en horarios después del cierre de operaciones de los aeropuertos"

### LA JUNTA DIRECTIVA

En uso de sus facultades legales

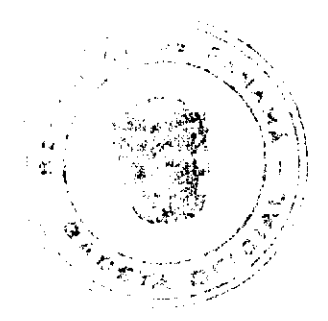

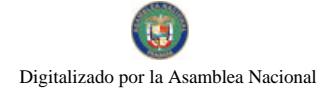

#### 23

# **CONSIDERANDO:**

Que el Artículo 3, numeral 20 de la Ley 22 de 29 de enero de 2003, faculta a la Autoridad Aeronáutica Civil para fijar, cobrar y percibir tasas y tarifas, derechos y rentas que correspondan a los servicios que suministre y por el uso de sus facilidades, previa aprobación de la Junta Directiva.

Que los costos generados por la Autoridad Aeronáutica Civil, en la prestación de servicios aeroportuarios, para particulares o empresas que demanden un tratamiento especial requieren una recuperación de los costos por parte de la institución.

Que mediante la Resolución Nº 065 - JD de 28 de julio de 1998, se modificó la Resolución Nº 074 - JD de 20 de junio de 1996 por la cual se permiten las operaciones de aeronaves después del cierre de operaciones de los aeropuertos.

Que es necesario definir los limites permitidos para las extensiones de horarios, así como el procedimiento de solicitud y forma de pago de estos servicios, los cuales pueden ser para la atención de vuelos nacionales o internacionales.

Que corresponde a la Junta Directiva de determinar, aprobar o modificar las tarifas o tasas por los servicios prestados por la Autoridad Aeronáutica Civil.

EN CONSECUENCIA,

# **RESUELVE:**

ARTÍCULO PRIMERO: Modificar como en efecto modifica la Resolución Nº 065 - JD de 28 de julio de 1998 y la cual quedará así:

1. Permitir las operaciones aéreas en los aeropuertos administrados por la Autoridad Aeronáutica Civil, para aeronaves nacionales y extranjeras que soliciten los servicios aeroportuarios, en horarios después del cierre de operaciones del aeropuerto.

2. Que las operaciones aéreas tendrán que ser autorizadas por el Administrador (a) del aeropuerto, previa solicitud presentada por escrito por la empresa interesada con una (1) hora como mínimo de antelación a la hora del cierre de operaciones del aeropuerto, a objeto de realizar los ajustes de personal y coordinaciones necesarias.

3. Que los servicios extraordinarios, tendrán un límite máximo de extensión de dos (2) horas; cualquier operación aérea fuera de este periodo autorizado, debe dirigirse a otro aeropuerto con servicio de 24 horas.

4. Que el servicio extraordinario será cobrado por la Autoridad Aeronáutica Civil en la siguiente forma:

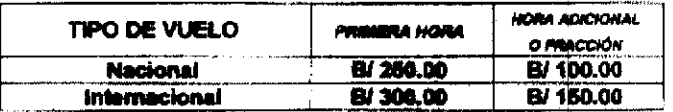

5. Que es necesario cubrir los viáticos del personal que atenderá la operación, el mínimo de funcionarios públicos responsables a nivel técnico y administrativos para garantizar los procedimientos aeroportuarios y los mismos se pagaran de conformidad a lo establecido por la Contraloría General de la República de Panamá.

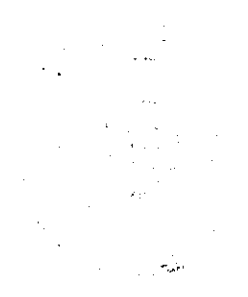

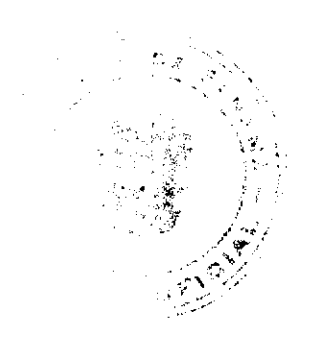

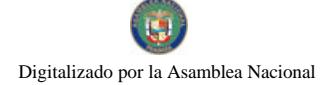

#### No.26129

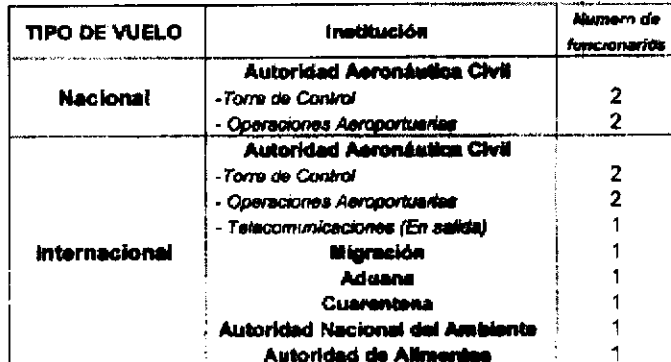

6. El Departamento de Operaciones Aeroportuarias será el encargado de la distribución del pago de los viáticos a los funcionarios públicos que intervengan en la operación y este pago será por operación en una cifra fija de doce balboas (B/ 12.00) por funcionario.

7. El Departamento de Operaciones Aeroportuarias facturará el servicio y la empresa que reciba el mismo, podrá realizar los arreglos correspondientes con una carta de responsabilidad para cancelar la factura en un término no mayor de 30 días de la operación.

8. Se exceptúan de estas medidas, los vuelos oficiales, las aeronaves del Estado y los vuelos de líneas aéreas de transporte regular que por razones de condiciones meteorológicas adversas tengan que demorar sus vuelos de itinerario, esta condición debe ser debidamente justificada.

ARTÍCULO SÉGUNDO: Esta Resolución entra a regir a partir de su publicación en la Gaceta Oficial y deroga la Resolución Nº 065 - JD de 065 de 28 de julio de 1998, la Resolución Nº 074 - JD de 20 de junio de 1998, y todos los Reglamentos o Resoluciones que fijen tasas o tarifas por los servicios aeroportuarios fuera de las horas de operación de los aeropuertos administrados por la Autoridad Aeronáutica Civil.

Esta Resolución comenzará a regir a partir del 1 de julio de 2008.

FUNDAMENTO DE DERECHO: Artículos 3 numeral 20, Artículo 21 numeral 4 de la Ley 22 de 29 de enero de 2003.

**COMUNÍQUESE Y CÚMPLASE** 

Dado en la ciudad de Panamá, a los quince (15) días de mayo de dos mil ocho (2008).

PRESIDENTE DE LA JUNTA DIRECTIVA

SECRETARIO DE LA JUNTA DIRECTIVA

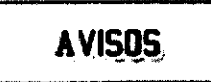

AVISO. Con el fin de dar cumplimiento con lo establecido en el artículo 777 del Código de Comercio de la República de Panamá, comunicamos al público, que la sociedad P y G CORPORATION, S.A., persona jurídica debidamente inscrita a la Ficha 507190, Documento 861045, de la sección Mercantil del Registro Público, ha traspasado a la sociedad PROFOOD, S.A., persona juridica debidamente inscrita a la Ficha 631856, Documento 1421065, el negocio de su propiedad denominado RESTAURANTE Y CAFÉ LA GIRALDILLA, con registro comercial No. 2005-8009 de 9 de noviembre de 2005, ubicado en Clayton, Ciudad del Saber, corregimiento de Ancón, distrito y provincia de Panamá. L. 201-302536. Segunda publicación.

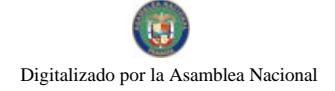

No.26129

AVISO. Por este medio se comunica, que la sociedad JOSETH CONTE, S.A., con No. de R.U.C. 545357-1-442399 D.V. 88, vende el RESTAURANTE COUNTRY POLLO, ubicado en el corregimiento de Belisario Porras, Vía Boyd Roosevelt, Centro Comercial Los Andes, local FC-5, distrito de San Miguelito, provincia de Panamá, con todo su equipo y el nombre comercial al señor JAIME NELSON VELÁSQUEZ TUÑÓN, con No. de cédula 8-420-164. L. 201-302462. Segunda publicación

AVISO AL PÚBLICO. Yo, GUILLERMO ANTONIO TREJOS, con cédula No. 9-181-276, por este medio hago constar que he vendido el establecimiento comercial denominado BAR LA Y, amparado bajo registro comercial tipo  $B_{\cdot}$ , No. 1580 de 11 de marzo de 1999, ubicado en la Avenida Central del corregimiento cabecera de La Peña, distrito de Santiago, provincia de Veraguas de mi propiedad a YAIBETH HAMALL BATISTA SAMANIEGO, con cédula No. 8-738-2353, ambos residentes en Santiago de Veraguas. Santiago, 14 de septiembre de 2008. GUILLERMO A. TREJOS, vendedor. YAIBETH HANALL BATISTA SAMANIEGO, compradora. L. 208-8016443. Primera publicación.

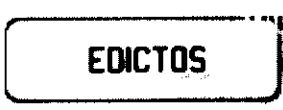

REPÚBLICA DE PANAMÁ MINISTERIO DE DESARROLLO AGROPECUARIO DIRECCIÓN NACIONAL DE REFORMA AGRARIA REGIÓN No. 7, CHEPO. EDICTO No. 8-7-79-2008. El Suscrito Funcionario Sustanciador de la Dirección Nacional de Reforma Agraria, en la Provincia de Panamá al público. HACE CONSTAR: Que el señor (a) ALFREDO RIVAS ASPRILLA, vecino (a) de Martinambo, corregimiento de Sta. Cruz Chinina, del distrito de Chepo, provincia de Panamá, portador de la cédula de identidad personal No. 8-527-357, ha solicitado a la Dirección Nacional de Reforma Agraria, mediante solicitud No. 8-421-93, del 11 de octubre de 1993, según plano aprobado No. 804-06-10794, la adjudicación del Título Oneroso, de una parcela de tierra patrimonial adjudicable, con una superficie total de 126 Has + 4581.32 M2, que forman parte de la finca No. 3345, Tomo No. 63, Folio No. 484, propiedad del Ministerio de Desarrollo Agropecuario. El terreno está ubicado en la localidad de Chinina, corregimiento de Sta. Cruz de Chinina, distrito de Chepo, provincia de Panamá, comprendido dentro de los siguientes linderos. Norte: Catalino Barría, camino de 15.00 mts. hacia el poblado de Chinina y servidumbre de 10.00 mts. Sur: Océano Pacífico. Este: Catalino Barría y manglar. Oeste: Teófilo Rivera. Para los efectos legales se fija el presente Edicto en lugar visible de este Despacho, en la Alcaldía del distrito de Chepo, o en la Corregiduría de Sta. Cruz de Chinina, copia del mismo se le entregará al interesado para que lo haga publicar en los órganos de publicidad correspondientes, tal como lo ordena el artículo 108 del Código Agrario. Este Edicto tendrá una vigencia de quince (15) días a partir de la última publicación. Dado en Chepo, a los 23 días del mes de abril de 2008. (fdo.) JUAN E. CHEN ROSAS, Funcionario Sustanciador. (fdo.) ANYURI RÍOS, Secretaria Ad-Hoc. L.201-302520.

REPÚBLICA DE PANAMÁ MINISTERIO DE DESARROLLO AGROPECUARIO DIRECCIÓN NACIONAL DE REFORMA AGRARIA REGIÓN No. 1, CHIRIQUÍ. EDICTO No. 379-2007. EL SUSCRITO FUNCIONARIO SUSTANCIADOR DE LA REFORMA AGRARIA DEL MINISTERIO DE DESARROLLO AGROPECUARIO DE CHIRIQUÍ AL PÚBLICO. HACE SABER: Que el señor (a) LUCIANO DE JESÚS GOMEZ VALDES, vecino (a) del corregimiento de Santa Rosa, distrito de Bugaba, portador de la cédula de identidad personal No. 4-264-843, ha solicitado a la Dirección de Reforma Agraria, mediante solicitud No. 4-0603 según plano aprobado No. 405-09-20460, la adjudicación a Título Oneroso de una parcela de tierra Baldía Nacional adjudicable, con una superficie de 1 hás. + 4007.05 mts., ubicada en El Santo, corregimiento de Santa Rosa, distrito de Bugaba, provincia de Chiriqui, cuyos linderos son los siguientes: Norte: Héctor González Castillo. Sur: Antonio González Castillo. Este: Callejón, Héctor González Castillo. Oeste: Río Divalá. Para efectos legales se fija el presente Edicto en lugar visible de este Despacho, en la Alcaldia de Bugaba o en la corregiduría de Santa Rosa y copias del mismo se entregarán al interesado para que las haga publicar en los órganos de publicidad correspondientes, tal como lo ordena el artículo 108 del Código Agrario. Este Edicto tendrá una vigencia de quince (15) días a partir de su última publicación. Dado en David, a los 19 días del mes de junio de 2007. (fdo.) ING. FULVIO ARAUZ G. Funcionario Sustanciador. (fdo.) ELIDA CASTILLO H. Secretaria Ad-Hoc. L. 201-302046.

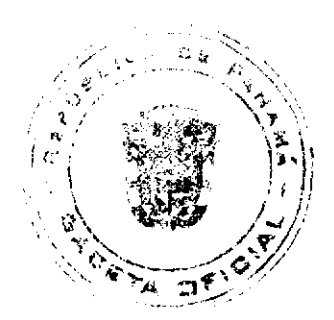

EDICTO No. 81 DIRECCIÓN DE INGENIERÍA MUNICIPAL DE LA CHORRERA.- SECCIÓN DE CATASTRO ALCALDÍA MUNICIPAL DEL DISTRITO DE LA CHORRERA. EL SUSCRITO ALCALDE DEL DISTRITO DE LA CHORRERA, HACE SABER: QUE EL SEÑOR (A) MARIA DEL ROSARIO APARICIO, (USUAL) MARIA DEL ROSARIO GOVEA, panameña, mayor de edad, casada, ama de casa, residente en Puerto Caimito, Tel. 248-4284, con cédula No. 6-39-74, en su propio nombre o representación de su propia persona, ha solicitado a este Despacho que se le adjudique a Título de Plena Propiedad, en concepto de venta de un lote de terreno Municipal Urbano, localizado en el lugar denominado Calle Deysi, de la Barriada Santa Librada No. 3, Corregimiento El Coco, donde se llevará a cabo una construcción distinguido con el número \_\_, y cuyos linderos y medidas son los siguientes: Norte: Resto de la Finca 6028, Tomo 194, Folio 104, propiedad del Municipio de La Chorrera con: 30.00 Mts. Sur: Resto de la Finca 6028, Tomo 194, Folio 104, propiedad del Municipio de La Chorrera con: 30.00 Mts. Este: Resto de la Finca 6028, Tomo 194, Folio 104, propiedad del Municipio de La Chorrera con: 30.00 Mts. Oeste: Calle Deysi. Área total del terreno novecientos metros cuadrados (900.00 Mts.2). Con base a lo que dispone el Artículo 14 del Acuerdo Municipal No. 11-A del 6 de marzo de 1969, se fija el presente Edicto en un lugar visible al lote de terreno solicitado, por el término de diez (10) días, para que dentro de dicho plazo o término pueda oponerse la (s) que se encuentran afectadas. Entréguesele, sendas copias del presente Edicto al interesado, para su publicación por una sola vez en un periódico de gran circulación y en la Gaceta Oficial. La Chorrera, 04 de mayo de dos mil siete. El Alcalde (fdo.) LCDO. LUIS A. GUERRA M. Jefe de la Sección de Catastro: (fdo.) SRTA. IRISCELYS DIAZ G. Es fiel copia de su original. La Chorrera, cuatro (04) de mayo de dos mil siete. SRTA. IRISCELYS DIAZ G. Jefe de la Sección de Catastro Municipal. L. 201-301332.

EDICTO No. 82 DIRECCIÓN DE INGENIERÍA MUNICIPAL DE LA CHORRERA.- SECCIÓN DE CATASTRO ALCALDÍA MUNICIPAL DEL DISTRITO DE LA CHORRERA. EL SUSCRITO ALCALDE DEL DISTRITO DE LA CHORRERA, HACE SABER: QUE EL SEÑOR (A) ALEJANDRO VIDAL AVILA GOVEA, panameño, mayor de edad, casado, residente en El Coco, calle principal, casa No. 7179 "A", con cédula de identidad personal No. 1-42-846, en su propio nombre o representación de su propia persona, ha solicitado a este Despacho que se le adjudique a Título de Plena Propiedad, en concepto de venta de un lote de terreno Municipal Urbano, localizado en el lugar denominado Calle 2da. Transversal, de la Barriada Santa Librada No. 3, Corregimiento El Coco, donde se llevará a cabo una construcción distinguido con el número \_\_\_, y cuyos linderos y medidas son los siguientes: Norte: Resto de la Finca 6028, Tomo 194, Folio 104, propiedad del Municipio de La Chorrera con: 30.00 Mts. Sur: Resto de la Finca 6028, Tomo 194, Folio 104, propiedad del Municipio de La Chorrera con: 30.00 Mts. Este: Calle Transversal 2da. con: 15.00 Mts. Oeste: Resto de la Finca 6028, Tomo 194, Folio 104, propiedad del Municipio de La Chorrera con: 15.00 Mts. Área total del terreno cuatrocientos cincuenta metros cuadrados (450 Mts.2). Con base a lo que dispone el Artículo 14 del Acuerdo Municipal No. 11-A del 6 de marzo de 1969, se fija el presente Edicto en un lugar visible al lote de terreno solicitado, por el término de diez (10) días, para que dentro de dicho plazo o término pueda oponerse la (s) que se encuentran afectadas. Entréguesele, sendas copias del presente Edicto al interesado, para su publicación por una sola vez en un periódico de gran circulación y en la Gaceta Oficial. La Chorrera, 04 de mayo de dos mil siete. El Alcalde (fdo.) LCDO. LUIS A. GUERRA M. Jefe de la Sección de Catastro: (fdo.) SRTA. IRISCELYS DIAZ G. Es fiel copia de su original. La Chorrera, cuatro (04) de mayo de dos mil siete. SRTA. IRISCELYS DIAZ G. Jefe de la Sección de Catastro Municipal. L. 201-301333.

EDICTO No. 136 DIRECCIÓN DE INGENIERÍA MUNICIPAL DE LA CHORRERA.- SECCIÓN DE CATASTRO ALCALDÍA MUNICIPAL DEL DISTRITO DE LA CHORRERA. EL SUSCRITO ALCALDE DEL DISTRITO DE LA CHORRERA, HACE SABER: QUE EL SEÑOR (A) JOVANNA CHRISTEL KAM DE GRACIA, mujer, panameña, mayor de edad, soltera, residente en Altos de San Francisco, casa No. 4878, teléfono No. 244-4181, portadora de la cédula de identidad personal No. 8-733-1033, en su propio nombre o representación de su propia persona, ha solicitado a este Despacho que se le adjudique a Título de Plena Propiedad, en concepto de venta de un lote de terreno Municipal Urbano, localizado en el lugar denominado Calle Las Casas, de la Barriada Virgen de Guadalupe, Corregimiento Guadalupe, donde hay casa distinguido con el número \_\_\_, y cuyos linderos y medidas son los siguientes: Norte: Calle de Las Casas con: 20.00 Mts. Sur: Resto de la Finca 9535, Tomo 297, Folio 472, ocupado por: Eloyda Noriega de Antillon con: 20.00 Mts. Este: Resto de la Finca 9535, Tomo 297, Folio 472, ocupado por: José del C. Guerra Pitty con: 20.00 Mts. Oeste: Resto de la Finca 9535, Tomo 297, Folio 472, terreno municipal con: 20.00 Mts. Área total del terreno seiscientos metros cuadrados (600 Mts.2). Con base a lo que dispone el Artículo 14 del Acuerdo Municipal No. 11-A del 6 de marzo de 1969, se fija el presente Edicto en un lugar visible al lote de terreno solicitado, por el término de diez (10) días, para que dentro de dicho plazo o término pueda oponerse la (s) que se encuentran afectadas. Entréguesele, sendas copias del presente Edicto al interesado, para su publicación por una sola vez en un periódico de gran circulación y en la Gaceta

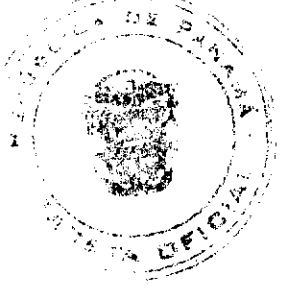

Oficial. La Chorrera, 25 de agosto de dos mil ocho. El Alcalde (fdo.) LCDO. LUIS A. GUERRA M. Jefe de la Sección de Catastro: (fdo.) SRTA. IRISCELYS DIAZ G. Es fiel copia de su original. La Chorrera, veinticinco (25) de agosto de dos mil ocho. SRTA. IRISCELYS DIAZ G. Jefe de la Sección de Catastro Municipal. L. 201-301805.

REPÚBLICA DE PANAMÁ MINISTERIO DE DESARROLLO AGROPECUARIO DEPARTAMENTO DE REFORMA AGRARIA REGIÓN No. 10, DARIÉN. EDICTO No. 035-08. El Suscrito Funcionario Sustanciador del Departamento de Reforma Agraria, en la provincia de Darién al público. HACE SABER: Que el señor (a) EUCLIDES CAMPO RÍOS, con cédula de identidad personal No. 7-95-640, vecino (a) de Vista Alegre, corregimiento de Agua Fría, distrito de Chepigana, ha solicitado a la Dirección Nacional de Reforma Agraria, mediante solicitud No.5-175-08, según plano aprobado No. 501-13-1774, la adjudicación a título oneroso de una parcela de tierra baldía nacional adjudicable, con una superfície de 45 Has + 0035.30 Mc, ubicada en la localidad de Vista Alegre, corregimiento de Agua Fría, distrito de Chepigana, provincia de Darién, comprendida dentro de los siguientes linderos. Norte: Camino de 30.00 m de ancho que conduce de El Tirao hacia Vista Alegre. Sur: Terreno nacional ocupado por las comunidades de Arimae y Emberá Puru. Este: Nicolás Antonio Mendoza González, terreno nacional ocupado por las comunidades de Arimae y Emberá Puru. Oeste: Prudencio ríos Barría. Para los efectos legales se fija el presente Edicto en lugar visible de este Despacho, en la Alcaldía Municipal del distrito de Chepigana, de la corregiduría de Agua Fría y copias del mismo se entregarán al interesado para que lo haga publicar en los Órganos de publicidad correspondientes, tal como lo ordena el artículo 108 del Código Agrario. Este Edicto tendrá una vigencia de quince (15) días a partir de la última publicación. Dado en Santa Fe, a los 02 días del mes de septiembre de 2008. (fdo.) TEC. JANEYA VALENCIA, Funcionaria Sustanciadora. (fdo.) LIC. NORIDIS GUTIERREZ, Secretaria Ad-Hoc. L. 201-302456.

REPÚBLICA DE PANAMÁ MINISTERIO DE DESARROLLO AGROPECUARIO DIRECCIÓN NACIONAL DE REFORMA AGRARIA REGIÓN No. 8, LOS SANTOS. EDICTO No. 053-08. EL SUSCRITO FUNCIONARIO SUSTANCIADOR DE LA DIRECCIÓN NACIONAL DE REFORMA AGRARIA DEL MINISTERIO DE DESARROLLO AGROPECUARIO, EN LA PROVINCIA DE LOS SANTOS, HACE SABER: Que el señor (a) JOSÉ RAMÓN GUIZADO DE HASETH, portador (a) de la cédula de identidad personal No. 8-225-2211, residente en el corregimiento Cabecera, distrito de Las Tablas, ha solicitado a la Dirección de Reforma Agraria, mediante solicitud No. 7-012-08, según plano aprobado No. 705-03-8637, la adjudicación a Título Oneroso de una parcela de tierra Baldía Nacional adjudicable, de 9 Has. + 3,688.19 m2 ubicadas en la localidad de El Cocuyo, corregimiento de Mariabé, distrito de Pedasí, provincia de Los Santos, comprendido dentro de los siguientes linderos. Norte: Terreno de Agustín Castillo Jaén y The Pedasi Riviera S.A. Sur: Camino que conduce de Mariabé a El Cocuyo. Este: Terreno de Agustín Castillo Jaén y The Pedasí Riviera S.A. Oeste: Terreno de Agustín Castillo Jaén. Para efectos legales se fija el presente Edicto en lugar visible de este Departamento, en la Alcaldía de Pedasí o en la corregiduría de Mariabé y copias del mismo se entregarán al interesado para que las haga publicar en los órganos de publicidad correspondientes, tal como lo ordena el artículo 108 del Código Agrario. Este Edicto tendrá una vigencia de quince (15) días a partir de su última publicación. Dado en la ciudad de Las Tablas, a los diez días del mes de diciembre de 2006. (fdo.) ING. ERIC BALLESTEROS. Funcionario Sustanciador. (fdo.) MILEIDYS DEL C. CEDEÑO G. Secretaria Ad-Hoc. L. 201-302227.

REPÚBLICA DE PANAMÁ MINISTERIO DE DESARROLLO AGROPECUARIO DIRECCIÓN NACIONAL DE REFORMA AGRARIA REGIÓN No. 8, LOS SANTOS. EDICTO No. 054-08. EL SUSCRITO FUNCIONARIO SUSTANCIADOR DE LA DIRECCIÓN NACIONAL DE REFORMA AGRARIA DEL MINISTERIO DE DESARROLLO AGROPECUARIO, EN LA PROVINCIA DE LOS SANTOS, HACE SABER: Que el señor (a) JOSÉ RAMÓN GUIZADO DE HASETH, portador (a) de la cédula de identidad personal No. 8-225-2211, residente en el corregimiento Cabecera, distrito de Las Tablas, ha solicitado a la Dirección de Reforma Agraria, mediante solicitud No. 7-011-08, según plano aprobado No. 705-03-8636, la adjudicación a Título Oneroso de una parcela de tierra Baldía Nacional adjudicable, de 9 Has. + 0000.64 m2 ubicadas en la localidad de El Cocuyo, corregimiento de Mariabé, distrito de Pedasí, provincia de Los Santos, comprendido dentro de los siguientes linderos. Norte: Terreno de José Ramón Guizado de Haseth y The Pedasi Riviera S.A. Sur: Terreno de Sixto Trujillo y de The Pedasi Riviera S.A. Este: Terreno de Sixto Trujillo y The Pedasi Riviera S.A. Oeste: Servidumbre de entrada a la finca y The Pedasi Riviera S.A. Para efectos legales se fija el presente Edicto en lugar visible de este Departamento, en la Alcaldía de Pedasí o en la corregiduria de Mariabé y copias del mismo se entregarán al interesado para que las haga publicar en los órganos de publicidad correspondientes, tal como lo ordena el artículo 108 del Código Agrario. Este Edicto tendrá una vigencia de quince (15) días a partir de su última publicación. Dado en la ciudad de Las Tablas, a los diez días del mes de diciembre de 2006. (fdo.) ING. ERIC BALLESTEROS. Funcionario Sustanciador. (fdo.) MILEIDYS DEL C. CEDEÑO G.

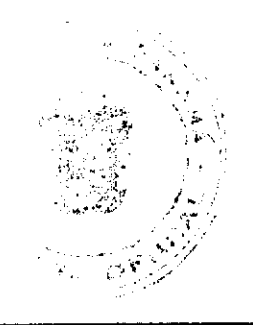

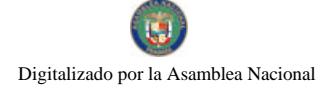

Secretaria Ad-Hoc. L. 201-302228.

REPÚBLICA DE PANAMÁ MINISTERIO DE DESARROLLO AGROPECUARIO DIRECCIÓN NACIONAL DE REFORMA AGRARIA REGIÓN No. 5, PANAMÁ OESTE. EDICTO No. 177-DRA-2008. El Suscrito Funcionario Sustanciador de la Dirección Nacional de Reforma Agraria, en la provincia de Panamá al público. HACE CONSTAR: Que el señor (a) RAUL ESTEBAN GARCIA REYES, vecino (a) de Juan Díaz, del corregimiento de Juan Díaz, distrito de Panamá, provincia de Panamá, portador de la cédula de identidad personal No. E-8-48851, ha solicitado a la Dirección Nacional de Reforma Agraria, mediante solicitud No. 8-5-255-2006 del 2 de mayo de 2006, según plano aprobado No. 801-04-19300, la adjudicación del Título Oneroso de una parcela de tierra patrimonial adjudicable, con una superficie de 0 Has. + 1905.96 M2, que será segregado de la finca No. 4479, tomo 441, folio 441, de propiedad del Ministerio de Desarrollo Agropecuario. El terreno está ubicado en la localidad de Santa Clara, corregimiento de Santa Clara, distrito de Arraiján, provincia de Panamá, comprendido dentro de los siguientes linderos. Norte: Ofelina Guerrero, Raúl Esteban García Reyes. Sur: Servidumbre de 5.00 mts. a otros lotes. Este: Camino de 10.00 mts. a Santa Clara y Ario Paja. Oeste: Petra Rodríguez. Para los efectos legales se fija el presente Edicto en lugar visible de este Despacho, en la Alcaldía del distrito de Arraiján o en la corregiduría de Santa Clara y copia del mismo se le entregará al interesado para que lo haga publicar en los órganos de publicidad correspondientes, tal como lo ordena el artículo 108 del Código Agrario. Este Edicto tendrá una vigencia de quince (15) días a partir de la última publicación. Dado en Capira a los 5 días del mes de septiembre de 2008. (fdo.) ING. MIGUEL MADRID. Funcionario Sustanciador. (fdo.) ANÍBAL TORRES. Secretario Ad-Hoc. L.201-302477.

AGUADULCE, PROVINCIA DE COCLÉ. EDICTO PÚBLICO No. 43-08. El Alcalde Municipal del Distrito de Aguadulce, al público. HACE SABER: Que los señores GLORIA ISABEL VISUETTI CASTILLO, mujer, panameña, mayor de edad, casada, ama de casa, con cédula 2-66-144 y FELIX ANTONIO GONZALEZ, varón, panameño, mayor de edad, casado, con cédula de identidad personal 2-56-345, ambos con domicilio en Calle Veraguas, corregimiento de Barrios Unidos, distrito de Aguadulce, actuando en sus propios nombres y representación, han solicitado la adjudicación a título de plena propiedad por venta de un (1) lote de terreno municipal, ubicado en Calle Veraguas, corregimiento de Barrios Unidos, distrito de Aguadulce, y dentro de las áreas adjudicables pertenecientes a la Finca 2679, Tomo 322, Folio 156, propiedad del Municipio de Aguadulce, tal como se describe en el plano No. RC-201-21107, inscrito en la Dirección General de Catastro del Ministerio de Economía y Finanzas el día 13 de febrero de 2007. Con una superficie de MIL DOSCIENTOS UN METROS CUADRADOS TREINTA Y UN CENTÍMETROS CUADRADOS (1,201.31 mts.2) y dentro de los siguientes linderos y medidas. Norte: Finca Municipal 2679, ocupada por Enrique Meneses y Aurora Varela y mide 24.50 mts. Sur: Calle Veraguas y mide 41.60 mts. Este: Finca Municipal 2679, ocupada por Axel Guevara y Zelenia Tejera de Alba y mide en cinco tramos 15.55 mts., 23.69 mts., 9.35 mts., 3.45 mts. y 7.88 mts. Oeste: Finca Municipal 2679, ocupada por Antonio González Visuetti y mide 34.50 mts. Con base a lo que dispone el Acuerdo Municipal No. 6 del 30 de enero de 1995, se fija este edicto en lugar visible de este Despacho y en la corregiduría respectiva, por un lapso de quince (15) días hábiles para que dentro de este tiempo puedan oponerse la (s) persona (s) que se siente (n) afectada (s) por la presente solicitud. Copia de este edicto se le entregará al interesado para que publique en un diario de circulación nacional por tres días seguidos y un día en la Gaceta Oficial Aguadulce, 25 de julio de 2,008. El Alcalde (fdo.) ALONSO A. NIETO R. La Secretaria (fdo.) YATCENIA D. DE TEJERA. Es fiel copia de su original, Aguadulce, 25 de julio de 2008, Yatcenia Domingo de Tejera, Secretaria General Alcaldía de Aguadulce. L.201-297941.

REPÚBLICA DE PANAMÁ MINISTERIO DE DESARROLLO AGROPECUARIO DIRECCIÓN NACIONAL DE REFORMA AGRARIA REGIÓN No. 4, COCLÉ. EDICTO No. 308-08. EL SUSCRITO FUNCIONARIO SUSTANCIADOR DE LA DIRECCIÓN NACIONAL DE REFORMA AGRARIA DEL MINISTERIO DE DESARROLLO AGROPECUARIO EN LA PROVINCIA DE COCLÉ. HACE SABER: Que HECTOR ELIECER BERGUIDO FERNANDEZ, vecino (a) de Arraiján, corregimiento de Arraiján, de distrito de Arraiján, portador de la cédula No. 9-169-149, ha solicitado a la Dirección Nacional de Reforma Agraria, mediante solicitud No. 2-375-06, según plano aprobado No. 201-03-10667, adjudicación a título oneroso de una parcela de tierra baldía nacional adjudicable, con una superficie total de 22 Has + 2842.66 m2, ubicada en la localidad de La Lucía, corregimiento de El Roble, distrito de Aguadulce, provincia de Coclé, comprendido dentro de los siguientes linderos. Norte: Eladia López, camino a caseríos y a fincas. Sur: Rosa López y servidumbre. Este: Bolívar Pimentel y servidumbre. Oeste: Rosa López, Maximino López. Para los efectos legales, se fija el presente Edicto en lugar visible de la Reforma Agraria en la provincia de Coclé y en la corregiduría de El Roble. Copias del mismo se hará publicar en el órgano de publicidad correspondiente, tal como lo ordena el artículo 108 del Código Agrario. Este Edicto tendrá una vigencia de quince (15) días a partir de su última No.26129

publicación. Dado en la ciudad de Penonomé, hoy 10 de septiembre de 2008. (fdo.) SR. JOSÉ E. GUARDIA L. Funcionario Sustanciador. (fdo.) LIC. MARIXENIA B. DE TAM. Secretaria Ad-Hoc. L. 208-8016465.

REPÚBLICA DE PANAMÁ MINISTERIO DE DESARROLLO AGROPECUARIO DIRECCIÓN NACIONAL DE REFORMA AGRARIA REGIÓN No. 7, CHEPO. EDICTO No. 8-7-186-2008. El Suscrito Funcionario Sustanciador de la Dirección Nacional de Reforma Agraria, en la Provincia de Panamá al público. HACE CONSTAR: Que el señor (a) LUIS VELARDE GONZALEZ, vecino (a) de Villa Lucre, corregimiento de Mateo Iturralde, del distrito de Panamá, provincia de Panamá, portador de la cédula de identidad personal No. 9-101-1287, ha solicitado a la Dirección Nacional de Reforma Agraria, mediante solicitud No. 8-193-87, del 20 de abril de 1987, según plano No. 808-17-18380, la adjudicación del Título Oneroso, de una parcela de tierra patrimonial adjudicable, con una superficie total de 5 Has + 9628.25 M2, que forman parte de la finca No. 44150, Tomo No. 1040, Folio No. 314, propiedad del Ministerio de Desarrollo Agropecuario. El terreno está ubicado en la localidad de Loma del Macho, corregimiento de Pacora, distrito de Panamá, provincia de Panamá, comprendida dentro de los siguientes linderos. Norte: Servidumbre de 10.00 mts. Sur: Rafael Vendreys. Este: Julio César Pinto. Oeste: Rafael Vendreys. Para los efectos legales se fija el presente Edicto en lugar visible de este Despacho, en la Alcaldía del distrito de Panamá, o en la Corregiduría de Pacora, copia del mismo se le entregará al interesado para que lo haga publicar en los órganos de publicidad correspondientes, tal como lo ordena el artículo 108 del Código Agrario. Este Edicto tendrá una vigencia de quince (15) días a partir de la última publicación. Dado en Chepo, a los 11 días del mes de septiembre de 2008. (fdo.) FRANCISCO LOPEZ, Funcionario Sustanciador. (fdo.) ANYURI RÍOS, Secretaria Ad-Hoc. L.201-302723.

REPÚBLICA DE PANAMÁ MINISTERIO DE DESARROLLO AGROPECUARIO DIRECCIÓN NACIONAL DE REFORMA AGRARIA REGIÓN No. 7, CHEPO. EDICTO No. 8-7-187-2008. El Suscrito Funcionario Sustanciador de la Dirección Nacional de Reforma Agraria, en la Provincia de Panamá al público. HACE CONSTAR: Que el señor (a) KAM CHUNG CHU, MU JIN HE DE CHUN, vecino (a) de Avenida B, corregimiento de Santa Ana, del distrito de Panamá, provincia de Panamá, portador de la cédula de identidad personal No. E-8-55513 y E-8-62203, ha solicitado a la Dirección Nacional de Reforma Agraria, mediante solicitud No. 8-7-83-05, del 29 de marzo de 2005, según plano No. 806-01-19348, la adjudicación del Título Oneroso, de una parcela de tierra patrimonial adjudicable, con una superficie total de 123 Has + 2485.82 M2, que forman parte de la finca No. 1443, Tomo No. 21, Folio No. 488, propiedad del Ministerio de Desarrollo Agropecuario. El terreno está ubicado en la localidad de Francisco Ruiz, corregimiento de Chimán Cabecera, distrito de Chepo, provincia de Panamá, comprendido dentro de los siguientes linderos: Globo A: (19 Has + 3690.11 M2). Norte: Río Francisco Ruiz, César Gómez. Sur: Qda. Tina. Este: Camino de 10.00 mts. Oeste: Río Francisco Ruiz. Globo B: (103 Has + 5631.32 M2). Norte: César Gómez, Diomedes Figueroa. Sur: Jorge Rivera. Este: Diomedes Figueroa, José Ortega. Oeste: Camino de 10.00 mts., quebrada Tina, Celestina Segura. Para los efectos legales se fija el presente Edicto en lugar visible de este Despacho, en la Alcaldía del distrito de Chimán, o en la Corregiduría de Chimán Cabecera, copia del mismo se le entregará al interesado para que lo haga publicar en los órganos de publicidad correspondientes, tal como lo ordena el artículo 108 del Código Agrario. Este Edicto tendrá una vigencia de quince (15) días a partir de la última publicación. Dado en Chepo, a los 12 días del mes de septiembre de 2008. (fdo.) FRANCISCO LÓPEZ, Funcionario Sustanciador. (fdo.) ANYURI RÍOS, Secretaria Ad-Hoc. L. 201-302733.

REPÚBLICA DE PANAMÁ MINISTERIO DE DESARROLLO AGROPECUARIO DEPARTAMENTO REGIONAL DE REFORMA AGRARIA REGIÓN No. 1, CHIRIQUÍ. EDICTO No. 382-2008. EL SUSCRITO FUNCIONARIO SUSTANCIADOR DE LA REFORMA AGRARIA DEL MINISTERIO DE DESARROLLO AGROPECUARIO DE CHIRIQUÍ AL PÚBLICO. HACE SABER: Que el señor (a) EDILBERTO AVECILLA PINTO Y OTRA, vecino (a) del corregimiento de Boca Chica, distrito de San Lorenzo, portador de la cédula de identidad personal No. 4-102-2785, ha solicitado a la Dirección de Reforma Agraria, mediante solicitud No. 4-0472, la adjudicación a Título Oneroso de una parcela de tierra Baldía Nacional adjudicable, con una superficie de 24 + 8224.12 M2, ubicada en la localidad de Eucalita, corregimiento de Boca Chica, distrito de San Lorenzo, provincia de Chiriquí, cuyos linderos son los siguientes: Plano No. 412-02-16181. Norte: Carretera. Sur: Manglares. Este: Felipe Rodríguez, Victorina Avecilla de Cortés. Oeste: Delia Melca Avecilla Pinto. Para efectos legales se fija el presente Edicto en lugar visible de este Despacho, en la Alcaldía de San Lorenzo o en la corregiduría de Boca Chica y copias del mismo se entregarán al interesado para que las haga publicar en los órganos de publicidad correspondientes, tal como lo ordena el artículo 108 del Código Agrario. Este Edicto tendrá una vigencia de quince (15) días a partir de su última publicación. Dado en David, a los 28 días del mes de agosto de 2008. (fdo.) ING. FULVIO ARAUZ. Funcionario Sustanciador. (fdo.) CECILIA GUERRA DE C. Secretaria Ad-Hoc. L. 201-300549.

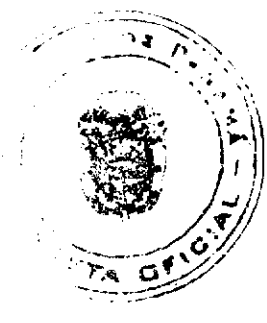

 $\mathbb{R}^{2n+1}$ 

No 26129

EDICTO No. 254 DIRECCIÓN DE INGENIERÍA MUNICIPAL DE LA CHORRERA.- SECCIÓN DE CATASTRO ALCALDÍA MUNICIPAL DEL DISTRITO DE LA CHORRERA. EL SUSCRITO ALCALDE DEL DISTRITO DE LA CHORRERA, HACE SABER: QUE EL SEÑOR (A) MARIA ENEIDA JUÁREZ RODRIGUEZ, mujer, panameña, mayor de edad, soltera, residente en Calle Revolución, Barrio Balboa, casa No. 2760, celular No. 6607-6841, portadora de la cédula de identidad personal No. 9-58-888, en su propio nombre o representación de su propia persona, ha solicitado a este Despacho que se le adjudique a Título de Plena Propiedad, en concepto de venta de un lote de terreno Municipal Urbano, localizado en el lugar denominado Avenida Octava, de la Barriada La Revolución, Corregimiento Barrio Balboa, donde se llevará a cabo una construcción distinguido con el número, y cuyos linderos y medidas son los siguientes: Norte: Finca 6028, Tomo 194, Folio 104, propiedad del Municipio de La Chorrera con: 20.00 Mts. Sur: Calle Octava con: 20.00 Mts. Este: Finca 6028, Tomo 194, Folio 104, propiedad del Municipio de La Chorrera con: 30.00 Mts. Oeste: Finca 6028, Tomo 194, Folio 104, propiedad del Municipio de La Chorrera con: 30.00 Mts. Area total del terreno seiscientos metros cuadrados (600 Mts.2). Con base a lo que dispone el Artículo 14 del Acuerdo Municipal No. 11-A del 6 de marzo de 1969, se fija el presente Edicto en un lugar visible al lote de terreno solicitado, por el término de diez (10) dias, para que dentro de dicho plazo o término pueda oponerse la (s) que se encuentran afectadas. Entréguesele, sendas copias del presente Edicto al interesado, para su publicación por una sola vez en un periódico de gran circulación y en la Gaceta Oficial. La Chorrera, 5 de septiembre de dos mil ocho. El Alcalde (fdo.) LCDO. LUIS A. GUERRA M. Jefe de la Sección de Catastro: (fdo.) SRTA. IRISCELYS DIAZ G. Es fiel copia de su original. La Chorrera, cinco (05) de septiembre de dos mil ocho. SRTA. IRISCELYS DIAZ G. Jefe de la Sección de Catastro Municipal. L. 201-302439.

REPÚBLICA DE PANAMÁ MINISTERIO DE DESARROLLO AGROPECUARIO DIRECCIÓN NACIONAL DE REFORMA AGRARIA REGIÓN No. 5, PANAMÁ OESTE. EDICTO No. 186-DRA-08. El Suscrito Funcionario Sustanciador de la Dirección Nacional de Reforma Agraria, en la provincia de Panamá al público, HACE CONSTAR: Que el señor (a) MABEL ALICIA GUTIERREZ DE QUINTERO, vecino (a) de Bella Vista, corregimiento de Bella Vista, del distrito de Panamá, provincia de Panamá, portador de la cédula de identidad personal No. 8-219-843, ha solicitado a la Dirección Nacional de Reforma Agraria, mediante solicitud No. 8-5-167-2006, según plano aprobado No. 804-03-19421, la adjudicación del Título Oneroso de una parcela de tierra Baldía Nacional adjudicable, con una superfície total de 46 Hs. + 7618.83 M2. El terreno está ubicado en la localidad de La Cortadera, corregimiento de Buenos Aires, distrito de Chame, provincia de Panamá, comprendido dentro de los siguientes linderos. Norte: Quebrada Caimito, Gabino Martínez, quebrada La Chepa, Herminio Morán, Miguel Montenegro y servidumbre de 5.00 mts. a Faldares. Sur: Dionisio Marín. Este: Dionisio Marín, quebrada La Chepa, Félix Ríos Navarro, José Encarnación Navarro, Norberto Morán y Eligio Núñez con zanja de por medio. Oeste: Quebrada Caimito y quebrada Iguanal. Para los efectos legales se fija el presente Edicto en lugar visible de este Despacho, en la Alcaldía del distrito de Chame o en la corregiduría de Buenos Aires, copia del mismo se le entregará al interesado para que lo haga publicar en los órganos de publicidad correspondientes, tal como lo ordena el artículo 108 del Código Agrario. Este Edicto tendrá una vigencia de quince (15) dias a partir de la última publicación. Dado en Capira a los 11 días del mes de septiembre de 2008. (fdo.) ING. MIGUEL MADRID. Funcionario Sustanciador. (fdo.) ANÍBAL TORRES. Secretario Ad-Hoc. L.201-302622.

REPÚBLICA DE PANAMÁ, ALCALDÍA MUNICIPAL DE PARITA, PALACIO MUNICIPAL "ERASMO PINILLA CHIARI". EDICTO No. 017/08. El suscrito Alcalde Municipal de Parita, al público hace saber: Que a este Despacho se presentó el señor SIMÓN MONTENEGRO LÓPEZ, con cédula de identidad personal No. 6-25-664, para solicitar la compra de un lote de terreno Municipal, localizado en el corregimiento de Parita, distrito de Parita, provincia de Herrera, con una superficie de 144.02 mts2 y que será segregado de la Finca No. 10071, Tomo 1335, Folio 86, propiedad del Municipio de Parita y será adquirido por: SIMÓN MONTENEGRO LÓPEZ. Los linderos son: Norte: Luz María Díaz. Sur: Ave. Santo Domingo. Este: Egriselda López de López. Oeste: Manuel José López Rodríguez. Sus Rumbos y medidas son: Estación 1-2, Distancia 4.68, Rumbos S 89° 20' E. Estación 2-3, Distancia 13.77, Rumbos N 03° 09' E. Estación 3-4, Distancia 5.81, Rumbos N 08° 34' E. Estación 4-5, Distancia 10.57, Rumbos N 06° 45' E. Estación 5-6, Distancia 4.62, Rumbos N 83º 55' W. Estación 6-7, Distancia 0.85, Rumbos S 09º 05' W. Estación 7-8, Distancia 2.13, Rumbos S 11º 17' W. Estación 8-9, Distancia 12.71, Rumbos S 05° 59' W. Estación 9-10, Distancia 6.75, Rumbos S 07° 14' W. Estación 10-11, Distancia 0.18, Rumbos N 74° 48' W. Estación 11-1, Distancia 8.21, Rumbos S 00° 20' W. Con base a lo que dispone el Acuerdo Municipal No. 7 del 6 de mayo de 1975, reformado por el Acuerdo Municipal No. 6 de julio de 1976, se fija el Edicto Emplazatorio por 30 días, para que dentro de ese plazo de tiempo puedan presentarse las quejas de personas que se encuentren involucradas o afectadas y aleguen algún derecho sobre el lote de terreno solicitado en compra. Copia del presente Edicto se envía a la Gaceta Oficial, medios de comunicación para su debida publicación. Dado en Parita a los 19 días del mes de junio de dos mil ocho. (fdo) FIDEL A. ARAUZ F. Alcalde Municipal del Distrito de

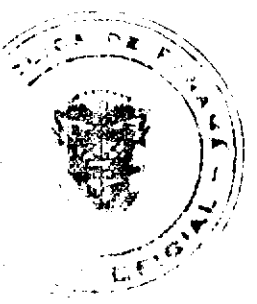

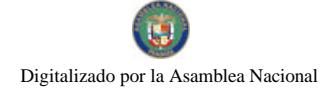

Parita. (fdo) DAYSI SOLANO. Secretaria. L. 201-291732.

REPÚBLICA DE PANAMÁ MINISTERIO DE DESARROLLO AGROPECUARIO. REGIÓN No. 6, BUENA VISTA COLÓN DEPARTAMENTO DE REFORMA AGRARIA. EDICTO No. 3-137-08. El Suscrito Funcionario Sustanciador de la Dirección Nacional de Reforma Agraria, en la provincia de Colón al público, HACE SABER: Que el señor (a) ELIAS RODRIGUEZ RODRIGUEZ, con cédula de identidad personal No. 9-69-277, vecino (a) de Icacal, corregimiento de Salud, distrito de Chagres y provincia de Colón, ha solicitado a la Dirección Nacional de Reforma Agraria, mediante solicitud No. 3-316-07 de 11 de julio de 2007 y según plano aprobado No. 302-07-5387 de 11 de abril de 2008, la adjudicación a título oneroso de una parcela de tierra patrimonial adjudicable, con una superficie de 13 Has. + 7,735.80 Mts.2, que forma parte de la Finca 4965, Tomo 735, Folio 266, propiedad del Ministerio de Desarrollo Agropecuario (Predio 225). El terreno está ubicado en la localidad de Icacal, corregimiento de Salud, distrito de Chagres y provincia de Colón y se ubica dentro de los siguientes linderos. Norte: Angel Gamboa, camino. Sur: Río Salsipuedes, Baudino Mora. Este: Angel Gamboa, Viviano Rodríguez, María Agripina Arias de Aguilar, Lisandro Rivera. Oeste: Camino, río Saldipuedes. Para los efectos legales se fija este Edicto en lugar visible de este Despacho, en la Alcaldía de Chagres y/ o en la corregiduría de Salud y copia del mismo se entregará al interesado para que lo haga publicar en los órganos de publicidad correspondientes, tal como lo ordena el artículo 108 del Código Agrario. Este Edicto tendrá una vigencia de quince (15) días a partir de la última publicación. Dado en Buena Vista, a los 25 días del mes de agosto de 2008. (fdo.) LICDO. JUAN ALVAREZ. Funcionario Sustanciador. (fdo.) SOLEDAD MARTINEZ CASTRO. Secretaria Ad-Hoc. L.201-301928-R.

REPÚBLICA DE PANAMA MINISTERIO DE DESARROLLO AGROPECUARIO. REGIÓN No. 6, BUENA VISTA COLÓN DEPARTAMENTO DE REFORMA AGRARIA. EDICTO No. 3-138-08. El Suscrito Funcionario Sustanciador de la Dirección Nacional de Reforma Agraria, en la provincia de Colón al público, HACE SABER: Que el señor (a) VICTORIANA MORA DE JOHNSON, con cédula de identidad personal No. 3-47-673, vecino (a) de Río Indio, corregimiento de Río Indio, distrito de Chagres y provincia de Colón, ha solicitado a la Dirección Nacional de Reforma Agraria, mediante solicitud No. 3-331-07 de 11 de julio de 2007 y según plano aprobado No. 302-07-5394 de 11 de abril de 2008, la adjudicación a título oneroso de una parcela de tierra patrimonial adjudicable, con una superficie de 15 Has. + 2,088.70 Mts.2, que forma parte de la Finca 4695, Tomo 735, Folio 266, propiedad del Ministerio de Desarrollo Agropecuario (Predio 222). El terreno está ubicado en la localidad de Icacal, corregimiento de Salud, distrito de Chagres y provincia de Colón y se ubica dentro de los siguientes linderos. Norte: Felipe García Pérez. Sur: Visitación Morán. Este: Felipe Garcia Pérez, Visitación Morán. Oeste: Río Membrillar, camino de 10 metros de ancho. Para los efectos legales se fija este Edicto en lugar visible de este Despacho, en la Alcaldía de Chagres y/ o en la corregiduría de Salud y copia del mismo se entregará al interesado para que lo haga publicar en los órganos de publicidad correspondientes, tal como lo ordena el artículo 108 del Código Agrario. Este Edicto tendrá una vigencia de quince (15) días a partir de la última publicación. Dado en Buena Vista, a los 25 días del mes de agosto de 2008. (fdo.) LICDO. JUAN ALVAREZ. Funcionario Sustanciador. (fdo.) SOLEDAD MARTINEZ CASTRO. Secretaria Ad-Hoc. L.201-301927-R.

REPÚBLICA DE PANAMÁ MINISTERIO DE DESARROLLO AGROPECUARIO. REGIÓN No. 6, BUENA VISTA COLÓN DEPARTAMENTO DE REFORMA AGRARIA. EDICTO No. 3-139-08. El Suscrito Funcionario Sustanciador de la Dirección Nacional de Reforma Agraria, en la provincia de Colón al público, HACE SABER: Que el señor (a) ROQUE CAMARGO VALDES, con cédula de identidad personal No. 3-53-73, vecino (a) de Icacal, corregimiento de Salud, distrito de Chagres y provincia de Colón, ha solicitado a la Dirección Nacional de Reforma Agraria, mediante solicitud No. 3-295-07 de 6 de julio de 2007 y según plano aprobado No. 302-07-5405 de 11 de abril de 2008, la adjudicación a título oneroso de una parcela de tierra patrimonial adjudicable, con una superficie de 18 Has. + 2,476.10 Mts.2, que forma parte de la Finca 4695, Tomo 735, Folio 266, propiedad del Ministerio de Desarrollo Agropecuario (Predio 179). El terreno está ubicado en la localidad de Icacal, corregimiento de Salud, distrito de Chagres y provincia de Colón y se ubica dentro de los siguientes linderos. Norte: Camino, Anatolio Rodríguez González. Sur: Eustaciano Arias García. Este: Anatolio Rodríguez González, Silvino Soto Arcia. Oeste: Camino, Francisco Medina Castillo. Para los efectos legales se fija este Edicto en lugar visible de este Despacho, en la Alcaldía de Chagres y/ o en la corregiduría de Salud y copia del mismo se entregará al interesado para que lo haga publicar en los órganos de publicidad correspondientes, tal como lo ordena el artículo 108 del Código Agrario. Este Edicto tendrá una vigencia de quince (15) días a partir de la última publicación. Dado en Buena Vista, a los 25 días del mes de agosto de 2008. (fdo.) LICDO. JUAN ALVAREZ. Funcionario Sustanciador. (fdo.) SOLEDAD MARTINEZ CASTRO. Secretaria Ad-Hoc. L.201-301926-R.

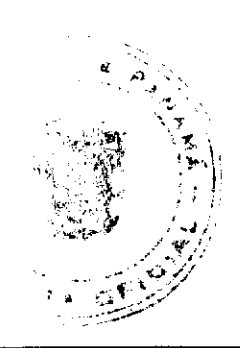

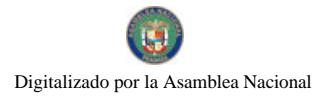